Ιανουάριος 2019

# Εγχειρίδιο του *artus*® HCV QS-RGQ Kit

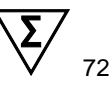

## Έκδοση 2 Για χρήση με τα όργανα QIAsymphony® SP/AS και Rotor-Gene® Q

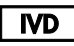

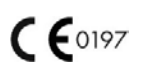

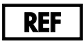

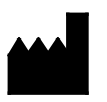

4538366 QIAGEN GmbH QIAGEN Strasse 1 40724 Hilden ΓΕΡΜΑΝΙΑ

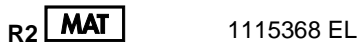

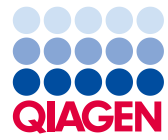

Sample to Insight

## Περιεχόμενα

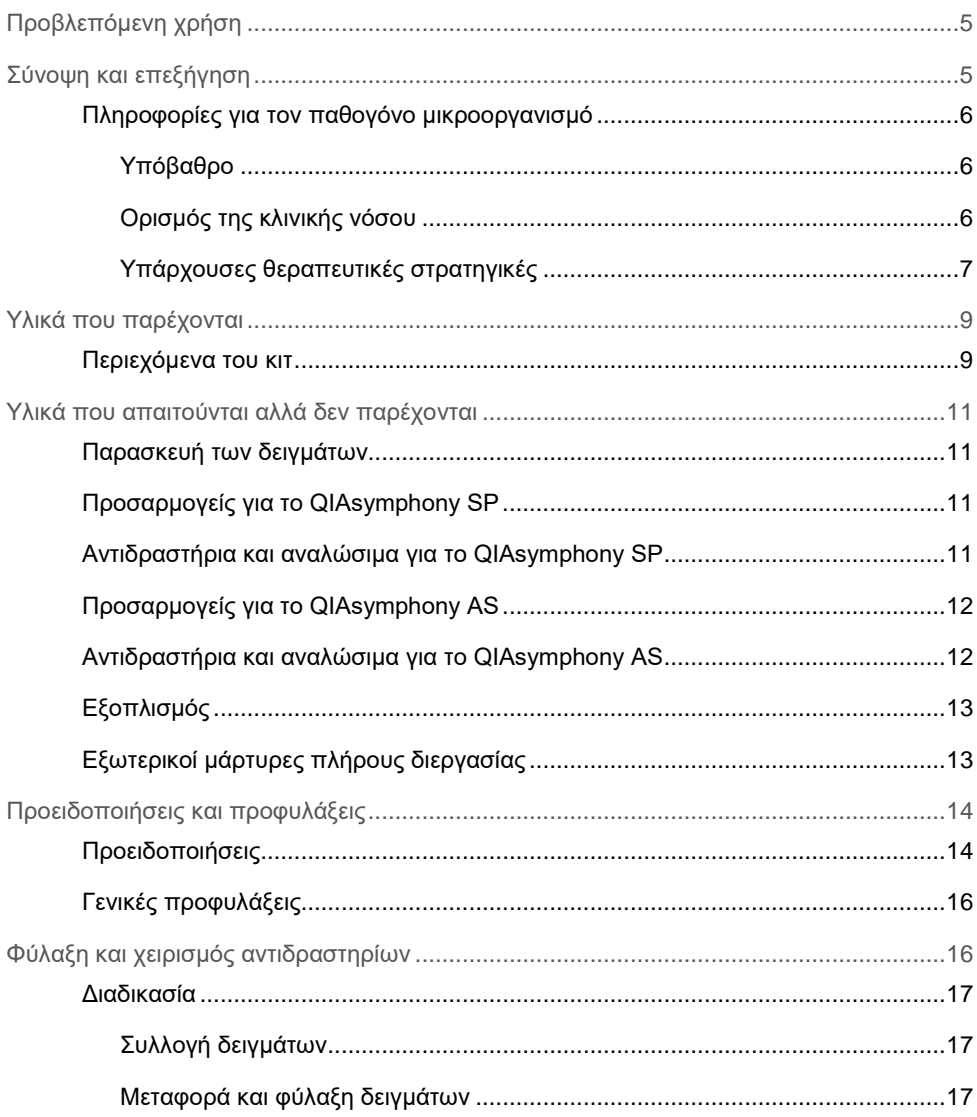

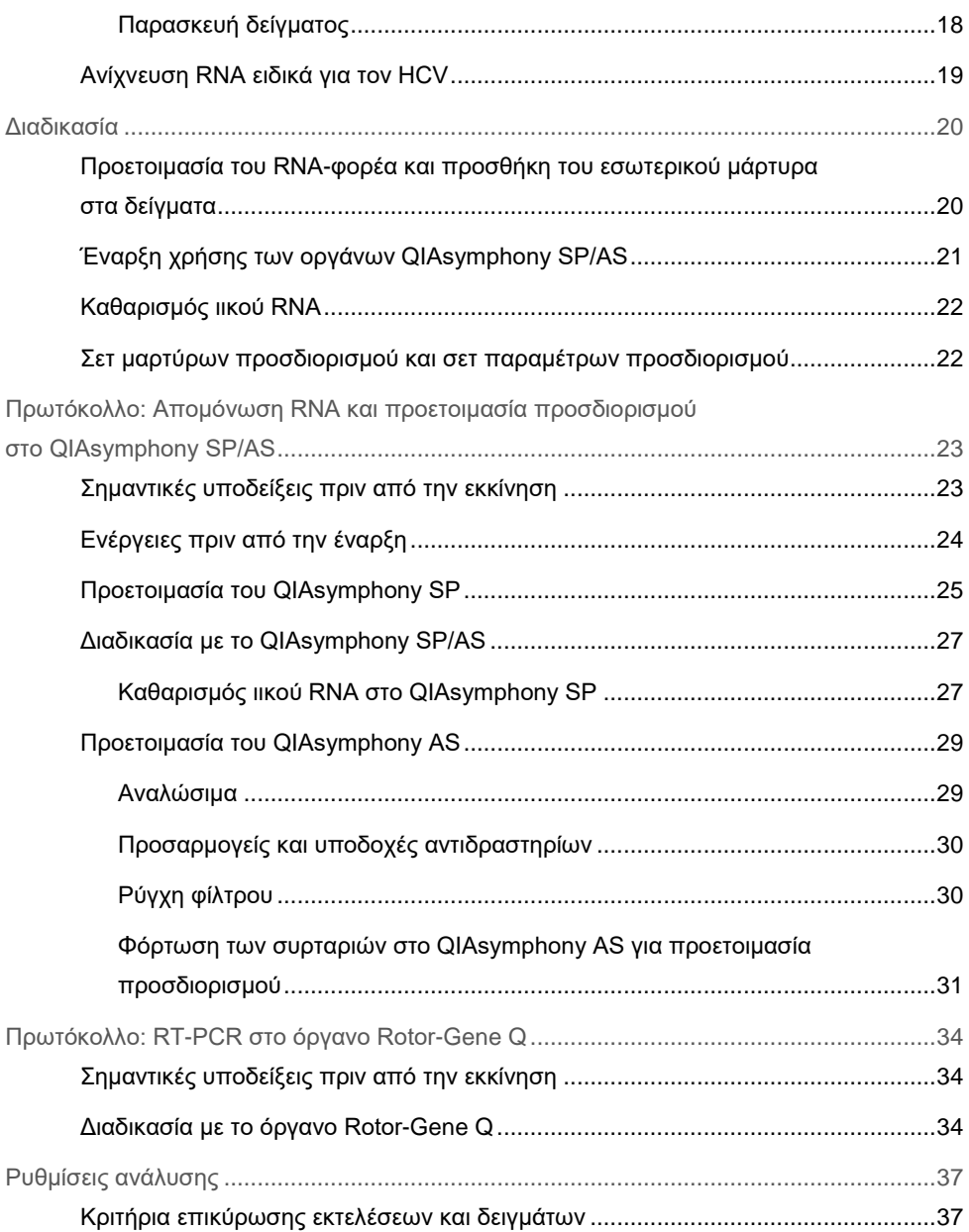

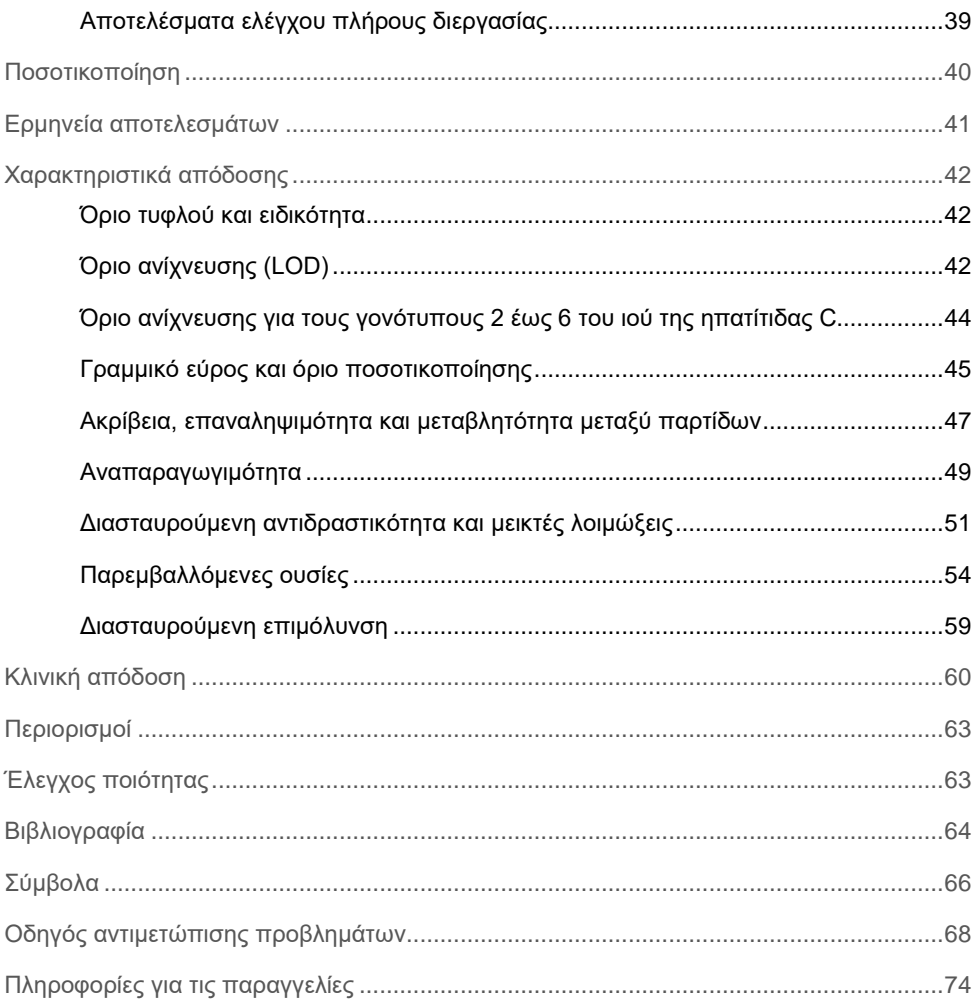

## <span id="page-4-0"></span>Προβλεπόμενη χρήση

Ο προσδιορισμός *artus* HCV QS-RGQ είναι ένας in vitro έλεγχος της ενίσχυσης νουκλεϊκών οξέων με βάση την τεχνολογία της αντίστροφης μεταγραφής-αλυσιδωτής αντίδρασης πολυμεράσης (reverse transcription-polymerase chain reaction, RT-PCR) για χρήση με τα όργανα QS-RGQ με σκοπό την ποσοτική ανίχνευση του RNA (γονότυποι 1-6) του ιού της Ηπατίτιδας C (hepatitis C virus, HCV) σε πλάσμα με EDTA από ασθενείς που έχουν προσβληθεί από τον HCV.

Ο προσδιορισμός *artus* HCV QS-RGQ προορίζεται για χρήση σε συνδυασμό με την κλινική εικόνα και άλλους εργαστηριακούς δείκτες για την πρόγνωση της νόσου, καθώς και ως βοήθημα στην αξιολόγηση της ανταπόκρισης του ιού σε αντιιική αγωγή, όπως αυτή μετράται από τις μεταβολές των επιπέδων RNA του HCV σε ανθρώπινο πλάσμα με EDTA, κατά τη διάρκεια και στο τέλος της θεραπείας. Ο προσδιορισμός *artus* HCV QS-RGQ δεν προορίζεται για προκαταρκτικό έλεγχο του αίματος, του πλάσματος ή του ορού για τη λοίμωξη HCV. Ο προσδιορισμός δεν πρόκειται να χρησιμοποιηθεί ως διαγνωστική εξέταση για επιβεβαίωση της παρουσίας λοίμωξης από HCV.

## <span id="page-4-1"></span>Σύνοψη και επεξήγηση

Το *artus* HCV QS-RGQ Kit αποτελεί ένα έτοιμο προς χρήση σύστημα για την ανίχνευση RNA του ιού HCV με χρήση PCR σε όργανα Rotor-Gene Q με παρασκευή δειγμάτων και προετοιμασία του προσδιορισμού με τα όργανα QIAsymphony SP/AS. Τα RG Master A και B για τον ιό της ηπατίτιδας C περιλαμβάνουν αντιδραστήρια και ένζυμα για την ειδική ενίσχυση μίας περιοχής 69 bp του γονιδιώματος του HCV και για την απευθείας ανίχνευση του ειδικού αμπλικονίου στο κανάλι φθορισμού Cycling Green του οργάνου Rotor-Gene Q.

Επιπλέον, το *artus* HCV QS-RGQ Kit περιλαμβάνει ακόμη ένα ετερόλογο σύστημα ενίσχυσης για τη διαπίστωση τυχόν αναστολής της PCR. Το σύστημα αυτό ανιχνεύεται ως εσωτερικός μάρτυρας (internal control, IC) στο κανάλι φθορισμού Cycling Orange του οργάνου Rotor-Gene Q. Το όριο ανίχνευσης της ανάλυσης PCR του ιού HCV δεν περιορίζεται. Παρέχονται εξωτερικοί θετικοί μάρτυρες (RG QS 1–4 για τον ιό της ηπατίτιδας C), οι οποίοι επιτρέπουν τον προσδιορισμό της ποσότητας του ιικού RNA.

## <span id="page-5-0"></span>Πληροφορίες για τον παθογόνο μικροοργανισμό

### <span id="page-5-1"></span>Υπόβαθρο

Ο HCV είναι ένας ιός RNA της οικογένειας των Φλαβιοβιριδίων. Καθώς περιβάλλεται από δομή φακέλου και κωδικοποίηση για 10 ώριμες πρωτεΐνες μόνο, ο HCV είναι υπεύθυνος για σοβαρές παθολογικές καταστάσεις που ποικίλλουν από τη φλεγμονή του ήπατος (ηπατίτιδα) και την κίρρωση μέχρι το ηπατοκυτταρικό καρκίνωμα (hepatocellular carcinoma, HCC), το οποίο είναι πάντα θανατηφόρο. Υπάρχουν περισσότεροι από 200 εκατομμύρια φορείς του HCV σε ολόκληρο τον κόσμο, εκ των οποίων τέσσερα εκατομμύρια βρίσκονται στην Ευρώπη. Η λοίμωξη από HCV είναι μία από τις κύριες αιτίες της χρόνιας ηπατοπάθειας διεθνώς. Μάλιστα οι περισσότεροι ασθενείς δεν έχουν καν επίγνωση της λοίμωξης από την οποία πάσχουν. Ο HCV κατηγοριοποιείται σε έξι κύριους γονότυπους (1–6). Ο γονότυπος 1 (με υποτύπους α και β) είναι ο πιο κοινός υπότυπος στη Βόρεια Αμερική και τη Δυτική Ευρώπη (1). Υπάρχει μια ομολογία νουκλεοτιδίων από μόνο 55% έως 70% μεταξύ κάθε γονότυπου και έχουν προσδιοριστεί πάνω από 80 υπότυποι. Ο προσδιορισμός του γονότυπου συνιστάται για την ορθή κλινική διαχείριση και για την πρόβλεψη της πιθανότητας ανταπόκρισης στη θεραπεία (2).

### <span id="page-5-2"></span>Ορισμός της κλινικής νόσου

Η οξεία λοίμωξη από HCV παραμένει στην πλειοψηφία των περιπτώσεων απολύτως ασυμπτωματική. Η περίοδος επώασης του HCV ποικίλλει από 6 έως 10 εβδομάδες και η εκδήλωση της νόσου μπορεί να περιλαμβάνει μη ειδικά συμπτώματα, όπως ανορεξία, ένα αόριστο αίσθημα κοιλιακής δυσφορίας, ναυτία και εμετό, πυρετό και κόπωση. Σε σπανιότερες περιπτώσεις, αυτά τα αρχικά συμπτώματα μπορεί να περιλαμβάνουν ίκτερο. Ο ιός εξαλείφεται μόνο σε ένα μικρό ποσοστό (10-30%) των ατόμων που εμφανίζουν την οξεία λοίμωξη. Στις περισσότερες περιπτώσεις, ο HCV παραμένει εφ' όρου ζωής στον οργανισμό και ο ασθενής καθίσταται χρόνιος φορέας.

Ως χρόνια λοίμωξη από HCV ορίζεται η συνέχιση της νόσου χωρίς βελτίωση για ένα διάστημα μεγαλύτερο από 6 μήνες και αναπτύσσεται περίπου στα δύο τρίτα των προσβληθέντων ατόμων. Σε ένα ποσοστό 10–20%, η χρόνια λοίμωξη από HCV οδηγεί σε κίρρωση και, στη συνέχεια, σε κίρρωση του ήπατος, με ποσοστά θνησιμότητας έως 25%. Μόνο το 1–5% των φορέων HCV αναπτύσσουν HCC και αυτό τείνει να είναι σπάνιο σε περιστατικά χωρίς κίρρωση. Είναι σημαντικό να αναφερθεί ότι η λοίμωξη από HCV μπορεί να παραμείνει ασυμπτωματική έως και για 20 χρόνια πριν αναπτυχθούν σοβαρές επιπλοκές.

Παρόλο που οι μηχανισμοί πίσω από την εξέλιξη της νόσου δεν έχουν κατανοηθεί πλήρως, έχουν αναφερθεί αρκετοί παράγοντες που επηρεάζουν τον ρυθμό εξέλιξης της νόσου από HCV. Αυτοί οι παράγοντες είναι η ηλικία (η πιο προχωρημένη ηλικία σχετίζεται με ταχύτερη εξέλιξη), το φύλο (οι άντρες εμφανίζουν ταχύτερη εξέλιξη της νόσου), η κατανάλωση αλκοόλ (σχετίζεται με αυξημένο ρυθμό εξέλιξης της νόσου) και η παρουσία λίπους στα ηπατικά κύτταρα. Επίσης, έχει τεκμηριωθεί καλά ότι η ταυτόχρονη λοίμωξη από τον ιό της ηπατίτιδας Β (hepatitis B virus, HBV) και τον ιό της ανθρώπινης ανοσοανεπάρκειας-1 (human immunodeficiency virus-1, HIV-1) αυξάνει σημαντικά τον ρυθμό εξέλιξης της νόσου (3).

### <span id="page-6-0"></span>Υπάρχουσες θεραπευτικές στρατηγικές

Ο στόχος της θεραπείας είναι η εξάλειψη του HCV σε άτομα με χρόνια λοίμωξη, γεγονός που οδηγεί σε Παρατεταμένη Ιολογική Ανταπόκριση (Sustained Virological Response, SVR), η οποία προσομοιάζει με θεραπεία. Ως SVR ορίζεται το μη ανιχνεύσιμο RNA του HCV 12 εβδομάδες (SVR12) ή 24 εβδομάδες (SVR24) μετά την ολοκλήρωση της θεραπείας, όπως μετράται από ευαίσθητο προσδιορισμό RNA (με όριο ανίχνευσης [limit of detection, LOD] ≤15 IU/ml). Εάν αυτό επιτευχθεί, η λοίμωξη από HCV θεραπεύεται σε ποσοστό μεγαλύτερο από το 99% των ασθενών. Η SVR σχετίζεται γενικά με αποκατάσταση της ηπατοπάθειας σε ασθενείς χωρίς κίρρωση. Οι ασθενείς με κίρρωση παραμένουν σε κίνδυνο να εμφανίσουν θανατηφόρες επιπλοκές. Ωστόσο, η ηπατική ίνωση μπορεί να υποχωρήσει και ο κίνδυνος επιπλοκών, όπως η ηπατική ανεπάρκεια και η πυλαία υπέρταση, μειώνονται.

Έως το 2011, ο συνδυασμός της πεγκυλιωμένης ιντερφερόνης άλφα (pegylated interferon alpha, PegIFN-a) και της ριμπαβιρίνης για 24 ή 48 εβδομάδες ήταν η εγκεκριμένη θεραπεία για τον χρόνιο HCV. Με αυτό το σχήμα, οι ασθενείς που είχαν λοίμωξη με γονότυπο 1 του HCV εμφάνισαν ποσοστά SVR της τάξης του 40% περίπου στη Βόρεια Αμερική και του 50% στη Δυτική Ευρώπη. Περίπου το 75% έως 85% των ατόμων με γονότυπο 2 ή 3 εμφάνισαν SVR 6 μήνες μετά την ολοκλήρωση μιας σειράς θεραπείας ενώ για τους υπόλοιπους γονότυπους (4, 5 και 6) η αναλογία κυμαίνεται μεταξύ 50% και 75% (2).

Το 2011, οι αναστολείς πρωτεάσης, τελαπρεβίρη (telaprevir, TEL) και μποσεπρεβίρη (boceprevir, BOC), έλαβαν άδεια κυκλοφορίας για θεραπεία λοιμώξεων από τον γονότυπο 1 του HCV. Αυτά ήταν τα πρώτα αντιιικά άμεσης δράσης (direct-acting antivirals, DAA) που δρούσαν κατά του HCV και στόχευαν στην πρωτεάση σερίνη HCV NS3-4A. Τόσο η TEL όσο και η BOC χορηγούνταν σε συνδυασμό με PegIFN-a και ριμπαβιρίνη. Οι ασθενείς που δεν είχαν λάβει θεραπεία για τον γονότυπο 1 και έλαβαν τριπλά θεραπευτικά σχήματα πέτυχαν υψηλότερους ρυθμούς SVR συγκριτικά με τα άτομα που έλαβαν μόνο διπλή θεραπεία με PegIFN-a και ριμπαβιρίνη (4).

Από τότε έχουν λάβει άδεια κυκλοφορίας στην Ε.Ε. και τις Η.Π.Α. (μεταξύ άλλων περιοχών) πιο αποτελεσματικά DAA με λιγότερες παρενέργειες, που στοχεύουν σε όλους τους γονότυπους και χορηγούνται στο πλαίσιο συνδυαστικών θεραπειών για τη λοίμωξη από HCV. Οι συνδυασμοί χωρίς IFN διατίθενται πλέον για πρώτη φορά, με τη ριμπαβιρίνη να παραμένει για συγκεκριμένους συνδυασμούς θεραπείας. Τα προφίλ παρενεργειών των τριπλών συνδυαστικών θεραπειών με BOC και TEL και οι δαπάνες ανά SVR σημαίνουν ότι ιδανικά δεν θα πρέπει να χρησιμοποιούνται πλέον σε ασθενείς με λοίμωξη από τον γονότυπο 1 του HCV σε χώρες με υψηλό εισόδημα. Θα πρέπει να σημειωθεί ότι πολλές χώρες μεσαίου εισοδήματος έχουν πρόσφατα λάβει έγκριση για τη χρήση της TEL και της BOC, ωστόσο αυτές οι θεραπείες έχουν πλέον αποσυρθεί σε χώρες υψηλού εισοδήματος προς όφελος των DAA δεύτερης γενιάς (2).

## <span id="page-8-0"></span>Υλικά που παρέχονται

<span id="page-8-1"></span>Περιεχόμενα του κιτ

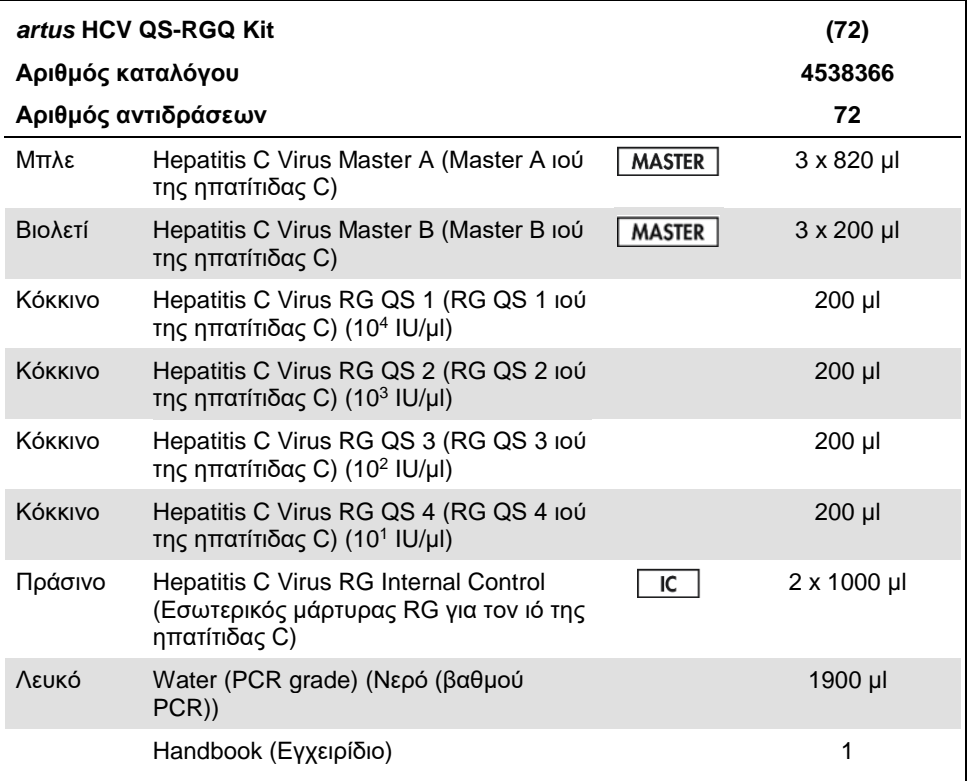

QS: πρότυπο ποσοτικοποίησης.

Οι όγκοι αντιδραστηρίων έχουν βελτιστοποιηθεί για παρτίδες των 24 δειγμάτων συμπεριλαμβάνοντας πρότυπα ποσοτικοποίησης (quantification standards, QS 1 έως 4) και έναν μάρτυρα χωρίς μήτρα (no template control, NTC).

Μπορείτε να αναλύσετε λιγότερα ή περισσότερα δείγματα, όμως η χρήση του κύριου μείγματος δεν θα είναι η καλύτερη δυνατή λόγω της ανάγκης να συμπεριληφθεί νεκρός όγκος, κάτι που απαιτείται για το QIAsymphony SP/AS.

## <span id="page-10-0"></span>Υλικά που απαιτούνται αλλά δεν παρέχονται

Πριν από τη χρήση, βεβαιωθείτε ότι τα όργανα έχουν ελεγχθεί και βαθμονομηθεί σύμφωνα με τις συστάσεις του κατασκευαστή. Για τη λειτουργία αυτού του κιτ απαιτείται η χρήση του οργάνου QIAsymphony SP/AS και Rotor-Gene Q MDx 5plex HRM[\\*](#page-10-4) με κατάλληλο λογισμικό (βλ. παρακάτω για λεπτομέρειες).

## <span id="page-10-1"></span>Παρασκευή των δειγμάτων

QIAsymphony DSP Virus/Pathogen Midi Kit (αρ. καταλ. 937055)

<span id="page-10-2"></span>Προσαρμογείς για το QIAsymphony SP

- Θήκη μικροσωληναρίων έκλουσης QS (προσαρμογέας ψύξης, EMT, v2, Qsym, αρ. καταλ. 9020730)
- Ένθετο σωληναρίου 3B (ένθετο, 2,0 ml v2, samplecarr. (24), Qsym, αρ. καταλ. 9242083)

## <span id="page-10-3"></span>Αντιδραστήρια και αναλώσιμα για το QIAsymphony SP

- Φύσιγγες παρασκευής δειγμάτων, 8 φρεατίων (αρ. καταλ. 997002)
- Καλύμματα 8 ράβδων (αρ. καταλ. 997004)
- Ρύγχη φίλτρου, 1.500 µl (αρ. καταλ. 997024)
- Ρύγχη φίλτρου, 200 µl (αρ. καταλ. 990332)

<span id="page-10-4"></span>\* Εφόσον υπάρχουν, είναι δυνατό να χρησιμοποιηθούν όργανα Rotor-Gene Q 5plex HRM με ημερομηνία παραγωγής τον Ιανουάριο του 2010 ή μεταγενέστερα αντί για τα όργανα Rotor-Gene Q MDx 5plex HRM. Η ημερομηνία παραγωγής μπορεί να προσδιοριστεί από τον αριθμό σειράς στο πίσω μέρος του οργάνου. Ο αριθμός σειράς αναγράφεται σε μορφή «μμεεααα», όπου το «μμ» υποδεικνύει τον μήνα παραγωγής σε ψηφία, το «εε» υποδεικνύει τα δύο τελευταία ψηφία του έτους παραγωγής και το «ααα» υποδεικνύει το μοναδικό αναγνωριστικό του οργάνου.

- Μικροσωληνάρια έκλουσης CL (αρ. καταλ. 19588)
- Σακούλες απόρριψης ρυγχών (αρ. καταλ. 9013395)
- Μικροσωληνάρια 2,0 ml τύπου H ή μικροσωληνάρια 2,0 ml τύπου I (Sarstedt®, αρ. καταλ. 72.693 και 72.694, www.sarstedt.com) για χρήση με δείγματα και εσωτερικούς μάρτυρες
- Σωληνάρια αίματος, 14 ml, 17 x 100 mm πολυστυρενίου, με στρογγυλό πυθμένα (Becton Dickinson, αρ. καταλ. 352051), για παρασκευή εσωτερικού μάρτυρα

## <span id="page-11-0"></span>Προσαρμογείς για το QIAsymphony AS

- Υποδοχή αντιδραστηρίου 1 QS (προσαρμογέας ψύξης, υποδοχή αντιδραστηρίου 1, Qsym, αρ. καταλ. 9018090)
- Σωληνάρια ταινιών RG 72 QS (προσαρμογέας ψύξης, σωληνάρια ταινιών RG 72, Qsym, αρ. καταλ. 9018092)

### <span id="page-11-1"></span>Αντιδραστήρια και αναλώσιμα για το QIAsymphony AS

- Σωληνάρια και καπάκια ταινιών, 0,1 ml (αρ. καταλ. 981103)
- Σωληνάρια, κωνικά, 2 ml, Qsym AS (αρ. καταλ. 997102) ή Μικροσωληνάρια 2,0 ml τύπου I (Sarstedt, αρ. καταλ. 72.694.005)
- Σωληνάριο, κωνικό, 5 ml, Qsym AS (αρ. καταλ. 997104) ή Σωληνάρια με επίπεδη βάση από PP (Sarstedt, αρ. καταλ. 60.558.001)
- Φιάλες αντιδραστηρίων, 30 ml, Qsym AS (αρ. καταλ. 997108)
- Μικροσωληνάρια έκλουσης CL (αρ. καταλ. 19588)
- Ρύγχη φίλτρου, 1.500 µl (αρ. καταλ. 997024)
- Ρύγχη φίλτρου, 200 µl (αρ. καταλ. 990332)
- Ρύγχη φίλτρου, 50 µl (αρ. καταλ. 997120)
- Σακούλες απόρριψης ρυγχών (αρ. καταλ. 9013395)

## <span id="page-12-0"></span>Εξοπλισμός

- Πιπέτες (ρυθμιζόμενες)[\\*](#page-12-2)και αποστειρωμένα ρύγχη πιπέτας με φίλτρο
- Αναδευτήρας vortex\*
- Φυγόκεντρος Benchtop\* με στροφέα για σωληνάρια αντίδρασης των 2 ml με δυνατότητα φυγοκέντρισης 6.800 x *g*
- Rotor-Gene Q MDx 5plex HRM\*<sup>†</sup> (αρ. καταλ. 9002032) και λογισμικό Rotor-Gene Q έκδοσης 2.3 ή νεότερης
- Όργανο QIAsymphony SP (αρ. Καταλ. 9001297)\* και όργανο QIAsymphony AS (αρ. καταλ. 9001301)\* και λογισμικό QIAsymphony έκδοσης 4.0.3 ή νεότερης]

## <span id="page-12-1"></span>Εξωτερικοί μάρτυρες πλήρους διεργασίας

Για τη διεξαγωγή του προσδιορισμού *artus* HCV QS-RGQ δεν απαιτούνται εξωτερικοί μάρτυρες πλήρους διεργασίας (External full process controls, FPC). Ωστόσο, οι θετικοί και αρνητικοί μάρτυρες θα πρέπει να εξετάζονται τακτικά σε κάθε εργαστήριο σύμφωνα με τις κατευθυντήριες οδηγίες ή τις απαιτήσεις των τοπικών, εθνικών ή/και ομοσπονδιακών κανονισμών ή των πιστοποιημένων οργανισμών.

Ένας θετικός μάρτυρας υψηλού επιπέδου πλήρους διεργασίας (high positive full process control, H-FPC) και ένας θετικός μάρτυρας χαμηλού επιπέδου πλήρους διεργασίας (L-FPC) προορίζονται για την παρακολούθηση ολόκληρης της διεργασίας. Ένας αρνητικός μάρτυρας πλήρους διεργασίας (negative full process control, N-FPC) ανιχνεύει την επιμόλυνση του αντιδραστηρίου ή του περιβάλλοντος από τον HCV.

<span id="page-12-2"></span><sup>\*</sup> Βεβαιωθείτε ότι τα όργανα έχουν ελεγχθεί και βαθμονομηθεί σύμφωνα με τις συστάσεις του κατασκευαστή. † Εάν είναι δυνατό, όργανο Rotor-Gene Q 5plex HRM με ημερομηνία παραγωγής τον Ιανουάριο του 2010 ή μεταγενέστερα. Η ημερομηνία παραγωγής μπορεί να προσδιοριστεί από τον αριθμό σειράς στο πίσω μέρος του οργάνου. Ο αριθμός σειράς αναγράφεται σε μορφή «μμεεααα», όπου το «μμ» υποδεικνύει τον μήνα παραγωγής σε ψηφία, το «εε» υποδεικνύει τα δύο τελευταία ψηφία του έτους παραγωγής και το «ααα» υποδεικνύει το μοναδικό αναγνωριστικό του οργάνου.† Διεθνής Ένωση Αεροπορικών Μεταφορών. Κανονισμοί περί Επικίνδυνων Εμπορευμάτων.

Συνιστάται να εξετάζετε τους αρνητικούς και τους θετικούς μάρτυρες διεργασίας για HCV σε κάθε εκτέλεση PCR. Οι μάρτυρες διεργασίας πρέπει να χρησιμοποιούνται ως δείγματα και να υπόκεινται στην ίδια διαδικασία απομόνωσης του RNA. Για τον σκοπό αυτό είναι δυνατό να χρησιμοποιηθούν προηγούμενα χαρακτηρισμένα δείγματα.

## <span id="page-13-0"></span>Προειδοποιήσεις και προφυλάξεις

Για in vitro διαγνωστική χρήση.

Διαβάστε όλες τις οδηγίες προσεκτικά προτού χρησιμοποιήσετε τη δοκιμασία.

Για περισσότερες πληροφορίες, ανατρέξτε στα σχετικά δελτία δεδομένων ασφάλειας (safety data sheets, SDS). Διατίθενται στο Διαδίκτυο σε εύχρηστη και συμπιεσμένη μορφή PDF, στην ιστοσελίδα **www.qiagen.com/safety**, όπου μπορείτε να βρείτε, να προβάλετε και να εκτυπώσετε τα δελτία SDS για κάθε κιτ της QIAGEN καθώς και για τα εξαρτήματά του.

Για πληροφορίες ασφάλειας σχετικά με το χρησιμοποιούμενο κιτ καθαρισμού, ανατρέξτε στο εγχειρίδιο του σχετικού κιτ. Για πληροφορίες ασφάλειας σχετικά με όργανα, ανατρέξτε στο εγχειρίδιο χρήσης κάθε οργάνου.

## <span id="page-13-1"></span>Προειδοποιήσεις

- Όταν χρησιμοποιείτε χημικά κατά την εργασία σας, φοράτε πάντα κατάλληλη προστατευτική ποδιά εργαστηρίου, γάντια μίας χρήσης και προστατευτικά γυαλιά.
- Η χρήση αυτού του προϊόντος περιορίζεται σε προσωπικό που έχει λάβει ειδικές οδηγίες και εκπαίδευση στις τεχνικές RT-PCR και σε in vitro διαγνωστικές διαδικασίες.
- Τα δείγματα πρέπει να χρησιμοποιούνται πάντα ως μολυσματικά ή/και υλικά βιολογικής επικινδυνότητας σύμφωνα με ασφαλείς εργαστηριακές διαδικασίες.
- Φοράτε προστατευτικά γάντια μίας χρήσης χωρίς σκόνη, ποδιά εργαστηρίου και προστατευτικά γυαλιά, όταν χρησιμοποιείτε δείγματα ή εξαρτήματα του κιτ.
- Συνιστάται να χρησιμοποιούνται ξεχωριστοί και απομονωμένοι χώροι εργασίας για τις δραστηριότητες της παρασκευής των δειγμάτων, της προετοιμασίας της αντίδρασης και της ενίσχυσης/ανίχνευσης ακολουθώντας την ιδέα της χρήσης δύο δωματίων ώστε να διαχωρίζεται η παρασκευή των δειγμάτων και η προετοιμασία του προσδιορισμού από την ενίσχυση. Η ροή εργασίας στο εργαστήριο πρέπει να γίνεται προς μία κατεύθυνση. Σε κάθε χώρο φοράτε πάντοτε γάντια μίας χρήσης και αλλάζετέ τα κάθε φορά που πηγαίνετε από τον έναν χώρο στον άλλον.
- Χρησιμοποιείτε αποκλειστικές προμήθειες και εξοπλισμό σε κάθε χώρο εργασίας και μην τα μετακινείτε από τον έναν χώρο στον άλλον.
- Αποφύγετε τη μικροβιακή επιμόλυνση και την επιμόλυνση από νουκλεάσες (DNase/RNase) του δείγματος και των εξαρτημάτων του κιτ.
- Χρησιμοποιείτε πάντοτε άκρα πιπέτας χωρίς DNase/RNase μίας χρήσης με φραγμό αερολυμάτων.
- Αποθηκεύετε το θετικό ή/και δυνητικά θετικό υλικό ξεχωριστά από όλα τα υπόλοιπα εξαρτήματα του κιτ.
- Μην ανοίγετε τα σωληνάρια αντίδρασης μετά την ενίσχυση για να αποφύγετε την επιμόλυνση με αμπλικόνια.
- Μην αναμιγνύετε συστατικά από κιτ με διαφορετικούς αριθμούς παρτίδας.
- Μη χρησιμοποιείτε εξαρτήματα του κιτ μετά την ημερομηνία λήξης τους.
- Τα απόβλητα των δειγμάτων και των αναλύσεων πρέπει να απορρίπτονται σύμφωνα με τους τοπικούς κανονισμούς ασφάλειας.

<span id="page-15-0"></span>Γενικές προφυλάξεις

Πάντα να λαμβάνετε υπόψη τα εξής:

- Κατά την εκτέλεση βημάτων που γίνονται με τα χέρια, διατηρείτε τα σωληνάρια κλειστά όταν αυτό είναι δυνατό, και αποφεύγετε τη μόλυνση.
- Αποψύχετε σχολαστικά όλα τα συστατικά σε θερμοκρασία δωματίου (15–25°C) πριν από την έναρξη του προσδιορισμού.
- Αφού αποψυχθούν, αναμίξτε τα συστατικά αναρροφώντας και διοχετεύοντας επανειλημμένα με πιπέτα ή στροβιλίζοντας παλμικά και ύστερα φυγοκέντριση για σύντομο χρονικό διάστημα.

**Σημείωση:** Να φροντίζετε ώστε να μην υπάρχει αφρός ή φυσαλίδες στα σωληνάρια αντίδρασης.

- Να φροντίζετε ώστε οι απαιτούμενοι προσαρμογείς να έχουν προψυχθεί στους 2–8°C.
- Να εργάζεστε γρήγορα και να διατηρείτε τα αντιδραστήρια PCR σε πάγο ή στο τεμάχιο ψύξης πριν από τη φόρτωση.
- Να προχωρείτε χωρίς διαλείμματα από το ένα μέρος της ροής εργασίας στο επόμενο. Να μην υπερβαίνετε τα 30 λεπτά χρόνου μεταφοράς μεταξύ κάθε μονάδας (από το όργανο QIAsymphony SP/AS στο Rotor-Gene Q).

## <span id="page-15-1"></span>Φύλαξη και χειρισμός αντιδραστηρίων

Τα εξαρτήματα του *artus* HCV QS-RGQ Kit πρέπει να αποθηκεύονται σε θερμοκρασία από –15 έως –30°C. Τα Master A και Master B μπορούν να χρησιμοποιηθούν ξανά, αλλά δεν πρέπει να υπερβαίνουν το μέγιστο όριο των δύο κύκλων ψύξης-απόψυξης. Οι όγκοι σωληναρίων έχουν βελτιστοποιηθεί για παρτίδες των 24 αντιδράσεων.

Το QS 1-4 και το IC έχουν επαληθευτεί ώστε να παραμένουν σταθερά έως και για έξι κύκλους ψύξης/απόψυξης.

Τα αντιδραστήρια έχουν επαληθευτεί ώστε να παραμένουν σταθερά στο σύστημα QIAsymphony SP/AS για τη διάρκεια της παρασκευής δειγμάτων, όταν εξετάζεται ο μέγιστος αριθμός δειγμάτων σε μία εκτέλεση (εκτέλεση 3 φορέων).

## <span id="page-16-0"></span>Διαδικασία

### <span id="page-16-1"></span>Συλλογή δειγμάτων

- 1. Το αίμα πρέπει να παραλαμβάνεται με τυποποιημένα σωληνάρια συλλογής δειγμάτων που περιέχουν EDTA.
- 2. Το σωληνάριο πρέπει να αναμειγνύεται αναστρέφοντας 8 φορές χωρίς ανατάραξη του δείγματος πριν από τη φυγοκέντριση για το διαχωρισμό του πλάσματος.

**Σημαντικό:** Δεν πρέπει να χρησιμοποιούνται ηπαρινισμένα ανθρώπινα δείγματα, καθώς η ηπαρίνη μπορεί να λειτουργήσει ως παρεμβαλλόμενη ουσία σε έναν προσδιορισμό. Σε αυτό περιλαμβάνονται δείγματα που έχουν συλλεχθεί σε σωληνάρια τα οποία περιέχουν ηπαρίνη καθώς και δείγματα από ασθενείς που λαμβάνουν αγωγή με ηπαρίνη.

### <span id="page-16-2"></span>Μεταφορά και φύλαξη δειγμάτων

Αποστείλετε τα δείγματα μέσα σε 24 ώρες μετά τη συλλογή, σε άθραυστο δοχείο μεταφοράς σε θερμοκρασία 2–8°C σύμφωνα με τις νομικές οδηγίες για τη μεταφορά παθογόνου υλικού.[\\*](#page-16-3)

Η σταθερότητα των δειγμάτων ολικού αίματος (πριν από τη φυγοκέντριση) έχει επαληθευτεί για τις παρακάτω συνθήκες φύλαξης:

Θερμοκρασία δωματίου (15-25°C) έως και για 24 ώρες

<span id="page-16-3"></span>\* Διεθνής Ένωση Αεροπορικών Μεταφορών. Κανονισμοί περί Επικίνδυνων Εμπορευμάτων.

Η σταθερότητα των δειγμάτων πλάσματος με EDTA (μετά τη φυγοκέντριση) έχει επαληθευτεί για τις παρακάτω συνθήκες φύλαξης (συμπεριλαμβανομένου του χρόνου που απαιτείται για τη μεταφορά):

- Θερμοκρασία δωματίου (15-25°C) έως και για 24 ώρες
- 2–8°C έως και για 3 ημέρες
- –15 έως–30°C (ή χαμηλότερη) έως και για 6 εβδομάδες, συμπεριλαμβανομένων έως και 3 κύκλων ψύξης/απόψυξης

### <span id="page-17-0"></span>Παρασκευή δείγματος

- 1. Τοποθετήστε 1200 µl πλάσματος με EDTA σε ένα μικροσωληνάριο Sarstedt 2,0 ml Τύπου H, με βάση χωρίς παρυφή (αρ. καταλ. 72.693) ή ένα μικροσωληνάριο Sarstedt 2,0 ml Τύπου I, με βάση με παρυφή (αρ. καταλ. 72.694)
- 2. Φορτώστε στο QIAsymphony SP/AS φροντίζοντας να μη σχηματιστεί αφρός.

## <span id="page-18-0"></span>Ανίχνευση RNA ειδικά για τον HCV

#### **Πίνακας 1. Γενικές πληροφορίες σχετικά με το** *artus* **HCV QS-RGQ Kit**

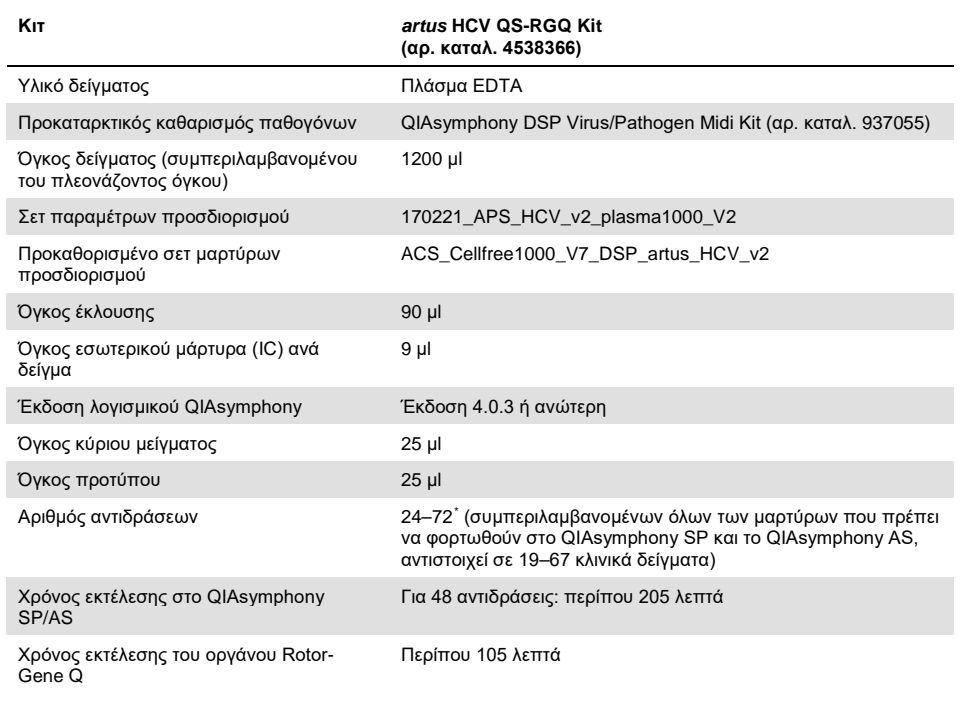

<span id="page-18-1"></span>\* Βεβαιωθείτε πως δεν υπερβαίνετε το όριο των 72 αντιδράσεων και 1 προσαρμογέα θήκης προσδιορισμού. Αποφύγετε τον παρατεταμένο χρόνο επώασης (>30 λεπτά) μεταξύ ολοκλήρωσης της ρύθμισης του προσδιορισμού και της μεταφοράς στο όργανο Rotor-Gene Q.

## <span id="page-19-0"></span>Διαδικασία

<span id="page-19-1"></span>Προετοιμασία του RNA-φορέα και προσθήκη του εσωτερικού μάρτυρα στα δείγματα

Η χρήση του QIAsymphony DSP Virus/Pathogen Midi Kit σε συνδυασμό με το *artus* HCV QS-RGQ Kit απαιτεί εισαγωγή του εσωτερικού μάρτυρα (Hep. C Virus RG IC) στη διαδικασία καθαρισμού για την παρακολούθηση της αποτελεσματικότητας της παρασκευής των δειγμάτων και του καθοδικού προσδιορισμού.

Ο εσωτερικός μάρτυρας (RG IC Ιού ηπατ. C), ο οποίος παρέχεται με το *artus* HCV QS-RGQ Kit, πρέπει να προστίθεται στο μείγμα του φορέα RNA (CARRIER)–ρυθμιστικού διαλύματος AVE (AVE). Ο συνολικός όγκος του μείγματος εσωτερικού μάρτυρα–φορέα RNA (CARRIER)–ρυθμιστικού διαλύματος AVE (AVE) παραμένει 120 µl ανά δείγμα.

Στον [Πίνακας 2](#page-20-1) παρατίθεται το μείγμα αντίδρασης για τον εσωτερικό μάρτυρα για το δείγμα σε αναλογία 0,1 µl ανά 1 µl όγκου έκλουσης. Συνιστούμε την παρασκευή φρέσκων μειγμάτων για κάθε εκτέλεση αμέσως πριν από τη χρήση.

<span id="page-20-1"></span>**Πίνακας 2. Παρασκευή φορέα RNA και εσωτερικού μάρτυρα (Εσωτερικός μάρτυρας RG για τον ιό της ηπατίτιδας C)**

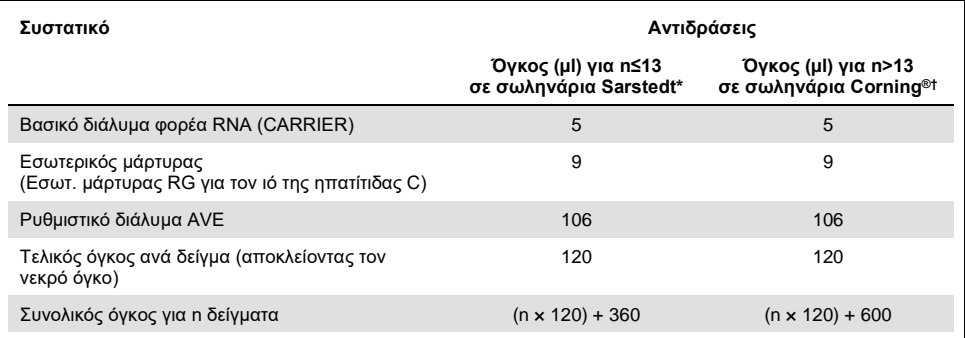

\* Μικροσωληνάρια 2,0 ml Τύπου H και μικροσωληνάρια 2,0 ml Τύπου I (Sarstedt, αρ. καταλ. 72.693 και 72.694). Απαιτείται μείγμα εσωτερικών μαρτύρων που αντιστοιχεί σε 3 πρόσθετα δείγματα (δηλ. 360 µl). Μη γεμίζετε πάνω από 1,92 ml συνολικού όγκου (που αντιστοιχεί σε μέγιστο αριθμό 13 δειγμάτων). Προαιρετικά, εάν χρησιμοποιείτε περισσότερες από 13 αντιδράσεις, προετοιμάστε το μείγμα εσωτερικών μαρτύρων σε μεγαλύτερο σωληνάριο και φορτώστε σε πολλά μικροσωληνάρια των 2,0 ml. Διασφαλίστε ότι για κάθε σωληνάριο προστίθεται ο απαιτούμενος περίσσιος όγκος 3 πρόσθετων αντιδράσεων.

† Εάν ρυθμίζετε περισσότερες από 13 αντιδράσεις, παρασκευάστε το μείγμα εσωτερικών μαρτύρων σε μεγαλύτερο σωληνάριο (14 ml, 17 x 100 mm πολυστυρενίου, με στρογγυλό πυθμένα, Corning, αρ. καταλ. 352051). Απαιτείται μείγμα εσωτερικών μαρτύρων που αντιστοιχεί σε 5 πρόσθετα δείγματα (δηλ. 600 µl). Μη γεμίζετε πάνω από 13,92 ml συνολικού όγκου (που αντιστοιχεί σε μέγιστο αριθμό 111 δειγμάτων).

## <span id="page-20-0"></span>Έναρξη χρήσης των οργάνων QIAsymphony SP/AS

- 1. Κλείστε όλα τα συρτάρια και τα καλύμματα.
- 2. Ενεργοποιήστε τα όργανα QIAsymphony SP/AS και περιμένετε έως ότου εμφανιστεί η οθόνη «Sample Preparation» (Παρασκευή δειγμάτων) και ολοκληρωθεί η διαδικασία αρχικοποίησης.
- 3. Συνδεθείτε με το όργανο (τα συρτάρια απασφαλίζονται).

## <span id="page-21-0"></span>Καθαρισμός ιικού RNA

Το *artus* HCV QS-RGQ Kit έχει επικυρωθεί με βήμα καθαρισμού ιικού RNA, εκτελεσμένο στο QIAsymphony SP με χρήση QIAsymphony DSP Virus/Pathogen Kit. Ανατρέξτε στο εγχειρίδιο *QIAsymphony DSP Virus/Pathogen (QIAsymphony DSP Virus/Pathogen Handbook*) για πληροφορίες σχετικά με την προετοιμασία της φύσιγγας αντιδραστηρίων για το βήμα του καθαρισμού δειγμάτων στο QIAsymphony SP.

<span id="page-21-1"></span>Σετ μαρτύρων προσδιορισμού και σετ παραμέτρων προσδιορισμού

Τα σετ μαρτύρων προσδιορισμού αποτελούν συνδυασμό ενός πρωτοκόλλου και πρόσθετων παραμέτρων, όπως εσωτερικού μάρτυρα για τον καθαρισμό δειγμάτων στο QIAsymphony SP. Για κάθε πρωτόκολλο έχει προ-εγκατασταθεί ένα προκαθορισμένο σετ μαρτύρων προσδιορισμού.

Τα σετ παραμέτρων προσδιορισμού αποτελούν συνδυασμό ενός ορισμού προσδιορισμού με πρόσθετες καθορισμένες παραμέτρους, όπως είναι ο αριθμός επαναλήψεων και ο αριθμός προτύπων προσδιορισμού, για την προετοιμασία του προσδιορισμού στο QIAsymphony AS.

Για ενοποιημένες εκτελέσεις στο όργανο QIAsymphony SP/AS, το σετ παραμέτρων προσδιορισμού είναι απευθείας συνδεδεμένο με ένα αρχικό σετ μαρτύρων προσδιορισμού που καθορίζει τη σχετιζόμενη διαδικασία καθαρισμού δειγμάτων.

## <span id="page-22-0"></span>Πρωτόκολλο: Απομόνωση RNA και προετοιμασία προσδιορισμού στο QIAsymphony SP/AS

## <span id="page-22-1"></span>Σημαντικές υποδείξεις πριν από την εκκίνηση

- Βεβαιωθείτε πως έχετε εξοικειωθεί με τη λειτουργία των οργάνων QIAsymphony SP/AS. Ανατρέξτε στα εγχειρίδια χρήσης που συνοδεύουν το όργανο και βεβαιωθείτε ότι οι εκδόσεις είναι αυτές που ορίζονται στο πρωτόκολλο μελέτης.
- Πριν χρησιμοποιήσετε μια φύσιγγα αντιδραστηρίων (reagent cartridge, RC) για πρώτη φορά, βεβαιωθείτε ότι τα ρυθμιστικά διαλύματα QSL2 και QSB1 στην RC δεν περιέχουν ίζημα. Εάν είναι απαραίτητο, αφαιρέστε τα λεκανίδια με τα ρυθμιστικά διαλύματα QSL2 και QSB1 από τη φύσιγγα αντιδραστηρίων και επωάστε για 30 λεπτά στους 37°C ανακινώντας περιστασιακά για τη διάλυση του ιζήματος. Βεβαιωθείτε ότι τα λεκανίδια θα επιστραφούν στις σωστές θέσεις. Εάν η φύσιγγα αντιδραστηρίων έχει ήδη διατρηθεί, βεβαιωθείτε πως τα λεκανίδια έχουν σφραγιστεί με ταινίες σφράγισης για επαναληπτική χρήση και επωάστε ολόκληρη τη φύσιγγα αντιδραστηρίων για 30 λεπτά στους 37°C ανακινώντας περιστασιακά σε λουτρό νερού.[\\*](#page-22-2)
- Αποφύγετε έντονη ανακίνηση της φύσιγγας αντιδραστηρίων διότι ενδέχεται να σχηματιστεί αφρός ο οποίος μπορεί να οδηγήσει σε προβλήματα ανίχνευσης της στάθμης υγρού.
- Να εργάζεστε γρήγορα και να διατηρείτε τα αντιδραστήρια PCR σε πάγο ή στο τεμάχιο ψύξης πριν από τη φόρτωση.

<span id="page-22-2"></span><sup>\*</sup> Βεβαιωθείτε πως τα όργανα έχουν ελεγχθεί, συντηρηθεί και βαθμονομηθεί σε τακτά χρονικά διαστήματα σύμφωνα με τις οδηγίες του κατασκευαστή.

- Οι όγκοι των αντιδραστηρίων έχουν βελτιστοποιηθεί για 3 x 24 αντιδράσεις ανά κιτ. Μπορείτε να αναλύσετε λιγότερα ή περισσότερα δείγματα, ωστόσο θα προκύψει υποβέλτιστη χρήση του διαθέσιμου όγκου του κύριου μείγματος λόγω του υπολογισμένου νεκρού όγκου που απαιτείται για το QIAsymphony.
- Πριν από κάθε χρήση, όλα τα αντιδραστήρια θα πρέπει να αποψύχονται πλήρως, να αναμιγνύονται (με επαναλαμβανόμενη πίεση προς τα επάνω και προς τα κάτω της πιπέτας, με αναστροφή ή ταχεία ανάδευση σε αναδευτήρα τύπου vortex) και να φυγοκεντρίζονται για 3 δευτερόλεπτα τουλάχιστον στα 6.800 x *g*. Φροντίζετε να μη σχηματιστεί αφρός στα αντιδραστήρια.
- Τα εκλούσματα από την παρασκευή των δειγμάτων και όλα τα συστατικά του *artus* HCV QS-RGQ Kit έχει αποδειχθεί ότι παραμένουν σταθερά στο όργανο για το κανονικό τουλάχιστον διάστημα που απαιτείται για τον καθαρισμό 67 δειγμάτων και την προετοιμασία του προσδιορισμού για 72 αντιδράσεις, συμπεριλαμβανομένου ενός διαστήματος μεταφοράς έως 30 λεπτών από το QIAsymphony SP/AS στο όργανο Rotor-Gene Q.

## <span id="page-23-0"></span>Ενέργειες πριν από την έναρξη

- Παρασκευάστε όλα τα απαραίτητα μείγματα. Εάν χρειάζεται, παρασκευάστε τα μείγματα που περιέχουν φορέα RNA (CARRIER) και εσωτερικούς μάρτυρες μόλις πριν ξεκινήσετε.
- Πριν από την έναρξη της διαδικασίας, βεβαιωθείτε πως τα μαγνητικά σωματίδια είναι πλήρως επανεναιωρημένα. Στροβιλίστε δυνατά σε αναδευτήρα vortex το λεκανίδιο που περιέχει τα μαγνητικά σωματίδια για 3 λεπτά τουλάχιστον πριν από την πρώτη χρήση.
- Προτού φορτώσετε τη φύσιγγα αντιδραστηρίων, αφαιρέστε το κάλυμμα του λεκανιδίου που περιέχει τα μαγνητικά σωματίδια και ανοίξτε τα σωληνάρια ενζύμων. Βεβαιωθείτε πως η θήκη ενζύμων έχει περιέλθει σε θερμοκρασία δωματίου (15–25°C).
- Βεβαιωθείτε πως το κάλυμμα διάτρησης έχει τοποθετηθεί επάνω στη φύσιγγα αντιδραστηρίων και πως το κάλυμμα του λεκανιδίου μαγνητικών σωματιδίων έχει αφαιρεθεί ή, εάν χρησιμοποιείτε μία μερικώς χρησιμοποιημένη φύσιγγα αντιδραστηρίων, βεβαιωθείτε πως έχουν απομακρυνθεί οι ταινίες σφράγισης για επαναληπτική χρήση.
- Εάν τα δείγματα φέρουν γραμμωτό κώδικα, προσανατολίστε τα δείγματα στον φορέα σωληναρίων με τρόπο που ο γραμμωτός κώδικάς τους να είναι στραμμένος προς τον αναγνώστη γραμμωτού κώδικα εντός του συρταριού με την ένδειξη Sample (Δείγμα) στην αριστερή πλευρά του QIAsymphony SP.

## <span id="page-24-0"></span>Προετοιμασία του QIAsymphony SP

#### **Συρτάρι «Waste» (Απόβλητα)**

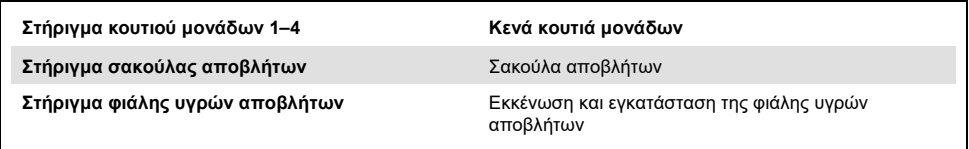

#### **Συρτάρι «Eluate» (Έκλουσμα)**

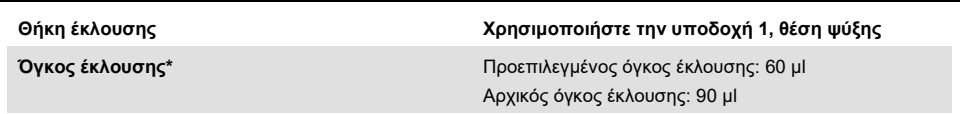

Ο όγκος έκλουσης είναι προεπιλεγμένος για το πρωτόκολλο. Αυτός ο όγκος είναι ο ελάχιστος διαθέσιμος όγκος εκλούσματος για το τελικό σωληνάριο έκλουσης. Ο αρχικός όγκος του διαλύματος έκλουσης απαιτείται προκειμένου να διασφαλισθεί ότι ο πραγματικός όγκος του εκλούσματος είναι ίδιος με τον προεπιλεγμένο.

#### **Συρτάρι «Reagents and consumables» (Αντιδραστήρια και αναλώσιμα)**

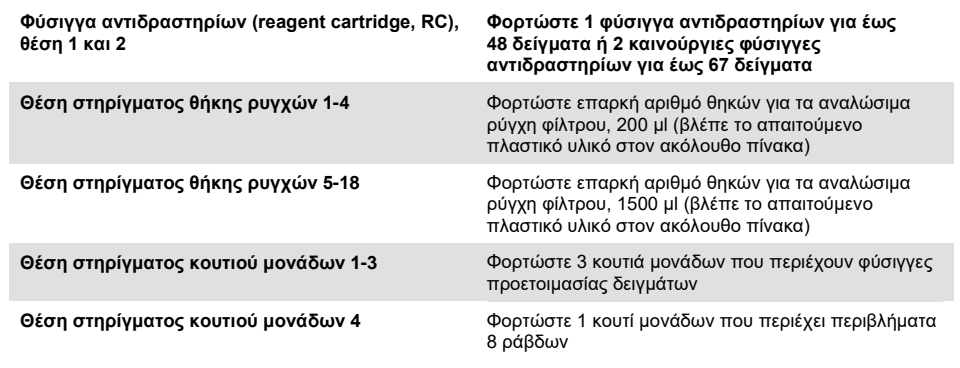

#### **Συρτάρι «Sample» (Δείγμα)**

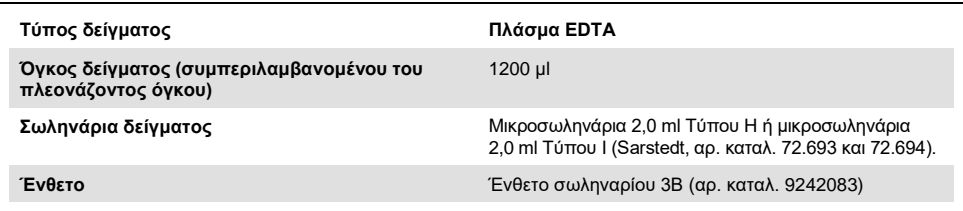

#### **Απαιτούμενα πλαστικά υλικά για 1-3 παρτίδες δειγμάτων**

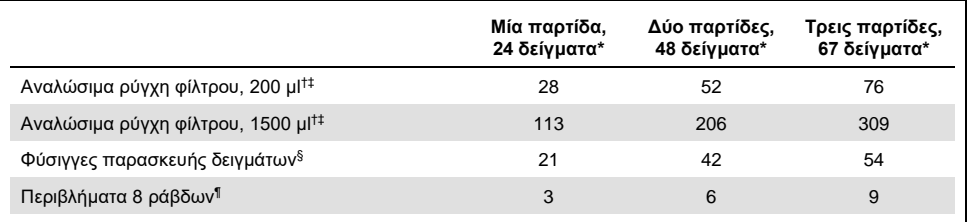

\* Η χρήση περισσοτέρων από ένα σωληναρίων εσωτερικού μάρτυρα ανά παρτίδα και η εκτέλεση περισσοτέρων από μία σαρώσεων υλικών απαιτεί πρόσθετα αναλώσιμα ρύγχη φίλτρου.

† Υπάρχουν 32 ρύγχη φίλτρου/θήκες ρυγχών.

‡ Ο αριθμός των απαιτούμενων ρυγχών φίλτρου περιλαμβάνει ρύγχη φίλτρου για 1 σάρωση υλικού ανά φύσιγγα αντιδραστηρίων.

§ Κάθε κουτί μονάδων περιέχει 28 φύσιγγες προετοιμασίας δειγμάτων.

¶ Κάθε κουτί μονάδων περιέχει δώδεκα περιβλήματα 8 ράβδων.

## <span id="page-26-0"></span>Διαδικασία με το QIAsymphony SP/AS

### <span id="page-26-1"></span>Καθαρισμός ιικού RNA στο QIAsymphony SP

- 1. Κλείστε όλα τα συρτάρια και τα καλύμματα του οργάνου QIAsymphony SP/AS.
- 2. Ενεργοποιήστε το όργανο και περιμένετε έως ότου εμφανιστεί η οθόνη «Sample Preparation» (Παρασκευή δείγματος) και ολοκληρωθεί η διαδικασία αρχικοποίησης. Ο κεντρικός διακόπτης βρίσκεται στην αριστερή κάτω γωνία του QIAsymphony SP.
- 3. Συνδεθείτε στο όργανο.
- 4. Προετοιμάστε τα ακόλουθα συρτάρια σύμφωνα με την ενότητα για το [«Προετοιμασία](#page-24-0)  [του QIAsymphony](#page-24-0) SP» στη σελίδα [25.](#page-24-0)
	- Συρτάρι «Waste» (Απόβλητα). Όταν προετοιμαστεί, εκτελέστε μία σάρωση υλικού.
	- Συρτάρι «Eluate» (Έκλουσμα). Όταν προετοιμαστεί, εκτελέστε μία σάρωση υλικού.
	- Συρτάρι «Reagents and Consumables» (Αντιδραστήρια και αναλώσιμα). Όταν προετοιμαστεί, εκτελέστε μία σάρωση υλικού.
	- Συρτάρι «Sample» (Δείγμα)
- 5. Χρησιμοποιώντας την προετοιμασία «Integrated run» (Ενοποιημένη εκτέλεση) από την οθόνη αφής του QIAsymphony, καταχωρίστε τις απαιτούμενες πληροφορίες για κάθε παρτίδα δειγμάτων που πρόκειται να υποστεί επεξεργασία. Επιλέξτε ένα Σετ παραμέτρων προσδιορισμού για την εκτέλεση, και αντιστοιχίστε το μαζί με την αντίστοιχη παρτίδα προετοιμασίας προσδιορισμού (AS) στα δείγματα.
- 6. Για πληροφορίες σχετικά με το σετ παραμέτρων προσδιορισμού και τον προεπιλεγμένο όγκο έκλουσης, ανατρέξτε στον [Πίνακας 2](#page-20-1).

Για περισσότερες πληροφορίες σχετικά με ενοποιημένες εκτελέσεις στο QIAsymphony SP, ανατρέξτε στο εγχειρίδιο χρήσης του οργάνου.

- 7. Κατά την προετοιμασία μίας ενοποιημένης εκτέλεσης, ελέγξτε τη σωστή αντιστοίχιση του εργαστηριακού εξοπλισμού δειγμάτων, του τύπου δειγμάτων και των όγκων. Πληροφορίες σχετικά με αναλώσιμα και συστατικά για φόρτωση σε κάθε συρτάρι παρέχονται στην παραπάνω ενότητα.
- 8. Μετά την καταχώριση των πληροφοριών σχετικά με όλες τις παρτίδες της ενοποιημένης εκτέλεσης, κάντε κλικ στο κουμπί OK για να βγείτε από την προετοιμασία «Integrated run» (Ενοποιημένη εκτέλεση). Η κατάσταση όλων των παρτίδων μέσα στην επισκόπηση της ενοποιημένης εκτέλεσης αλλάζει από «LOADED» (Φορτώθηκε) σε «QUEUED» (Σε σειρά αναμονής). Μόλις μια παρτίδα τοποθετηθεί σε σειρά αναμονής, εμφανίζεται το κουμπί «Run» (Εκτέλεση). Πατήστε το κουμπί αυτό για να ξεκινήσει η διαδικασία.

Όλα τα βήματα επεξεργασίας είναι πλήρως αυτοματοποιημένα.

## <span id="page-28-0"></span>Προετοιμασία του QIAsymphony AS

#### <span id="page-28-1"></span>Αναλώσιμα

Κατά τη διάρκεια της προετοιμασίας, οι κατάλληλες θέσεις για κάθε αναλώσιμο στη μονάδα QIAsymphony AS υποδεικνύονται στην οθόνη αφής του οργάνου.

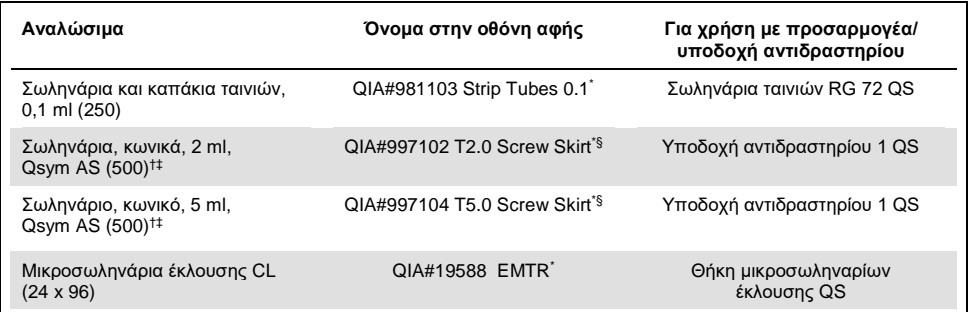

\* Υποδεικνύει εργαστηριακό εξοπλισμό που μπορεί να ψυχθεί με χρήση προσαρμογέα ψύξης με γραμμωτό κώδικα.

† Για συστατικά κύριου μείγματος, παρασκευασμένο από το σύστημα κύριο μείγμα, πρότυπα διαλύματα προσδιορισμού και μάρτυρες προσδιορισμού.

- ‡ Εναλλακτικά μπορούν να χρησιμοποιηθούν τα σωληνάρια Sarstedt που περιγράφονται στην ενότητα «[Υλικά που](#page-10-0)  [απαιτούνται αλλά δεν παρέχονται»](#page-10-0), σελίδα [11.](#page-10-0)
- § Το πρόθεμα «(m)» στην οθόνη αφής υποδεικνύει ότι οι υπολογισμοί στάθμης υγρού για το αντίστοιχο σωληνάριο έχουν βελτιστοποιηθεί για αντιδραστήρια που σχηματίζουν κοίλο μηνίσκο.

### <span id="page-29-0"></span>Προσαρμογείς και υποδοχές αντιδραστηρίων

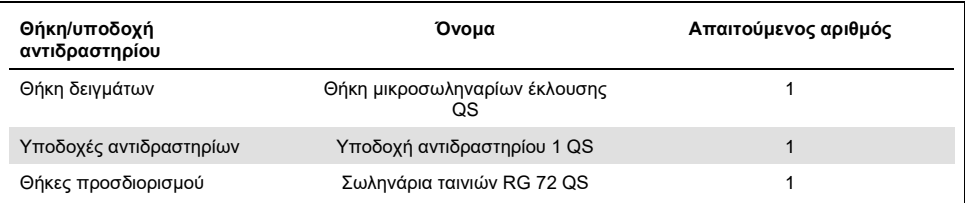

\* Η χρήση περισσοτέρων από ένα σωληναρίων εσωτερικού μάρτυρα ανά παρτίδα και η εκτέλεση περισσοτέρων από μία σαρώσεων υλικών απαιτεί πρόσθετα αναλώσιμα ρύγχη φίλτρου.

### <span id="page-29-1"></span>Ρύγχη φίλτρου

Φορτώστε θήκες ρυγχών αρχίζοντας με τις υποδοχές ρύγχους 1, 2 και 3 στο συρτάρι «Eluate and Reagents» (Έκλουσμα και αντιδραστήρια) και, στη συνέχεια, φορτώστε θήκες ρυγχών στις υποδοχές ρύγχους 7, 8 και 9 στο συρτάρι «Assays» (Προσδιορισμοί).

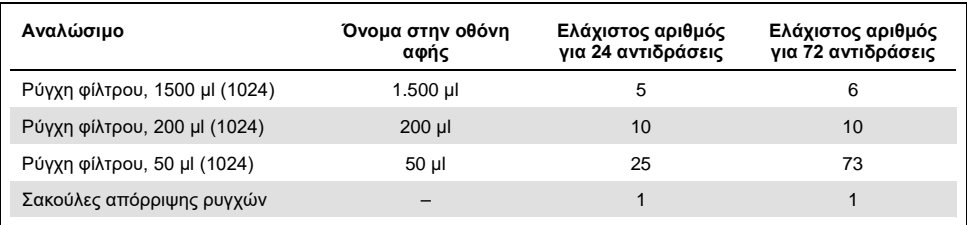

<span id="page-30-0"></span>Φόρτωση των συρταριών στο QIAsymphony AS για προετοιμασία προσδιορισμού

- 1. Μετά την θέση μίας ενοποιημένης εκτέλεσης σε σειρά αναμονής, ανοίξτε τα συρτάρια του QIAsymphony AS. Τα απαιτούμενα συστατικά προς φόρτωση προβάλλονται στην οθόνη αφής.
- 2. Διασφαλίζετε πάντοτε πως εκτελούνται τα ακόλουθα, πριν από την ενοποιημένη εκτέλεση.
	- Εισαγάγετε τον αγωγό ρυγχών
	- Απορρίψτε τη σακούλα απόρριψης ρυγχών
	- Εγκαταστήστε μία κενή σακούλα απόρριψης ρυγχών
- 3. Ορίστε και φορτώστε θήκη(ες) προσδιορισμού. Θήκες προσδιορισμού, σε προψυγμένους προσαρμογείς φορτώνονται στις υποδοχές με την ένδειξη «Assay» (Προσδιορισμός). Πληροφορίες σχετικά με τις θήκες προσδιορισμού παρέχονται στην προηγούμενη ενότητα.
- 4. Ελέγξτε τη θερμοκρασία των θέσεων ψύξης.

Όταν επιτευχθούν οι επιθυμητές θερμοκρασίες ψύξης, ο αστερίσκος δίπλα σε κάθε υποδοχή θα αποκτήσει πράσινο χρώμα.

5. Πληρώστε κάθε σωληνάριο αντιδραστηρίου με τον απαιτούμενο όγκο του κατάλληλου αντιδραστηρίου σύμφωνα με τις πληροφορίες φόρτωσης που παρέχονται από το λογισμικό του οργάνου.

**Σημείωση:** Πριν από κάθε χρήση, όλα τα αντιδραστήρια εκτός από το Κύριο Μείγμα Β θα πρέπει να αποψύχονται πλήρως, να αναμιγνύονται (με επαναλαμβανόμενη πίεση προς τα επάνω και προς τα κάτω της πιπέτας, με αναστροφή ή με ταχεία ανάδευση σε αναδευτήρα τύπου vortex) και να φυγοκεντρίζονται για 3 δευτερόλεπτα τουλάχιστον στα 6.800 x *g*. Αποφεύγετε το σχηματισμό φυσαλίδων ή αφρού που θα μπορούσαν να προκαλέσουν σφάλματα ανίχνευσης. Εργάζεστε γρήγορα και διατηρείτε τα συστατικά PCR σε πάγο ή στο τεμάχιο ψύξης πριν από τη φόρτωση.

**Σημείωση:** Ο χειρισμός αντιδραστηρίων υψηλού ιξώδους μπορεί να είναι δυσχερής με πιπέτες χειρός. Βεβαιωθείτε πως μεταφέρετε τον απαιτούμενο όγκο του κύριου μείγματος στο σωληνάριο.

- 6. Συνιστάται να σαρώνετε τις πληροφορίες του κιτ προσδιορισμού για να επιτυγχάνεται η βέλτιστη ιχνηλασιμότητα των αντιδραστηρίων. Για τον σκοπό αυτό, ακολουθήστε τα παρακάτω βήματα:
	- o Πατήστε το κουμπί «Scan Kit Barcode» (Σάρωση γραμμικού κώδικα κιτ) πάνω στην οθόνη αφής και πατήστε τη γαλάζια γραμμή γραμμικού κώδικα του κιτ.
	- o Πατήστε το πεδίο κειμένου και, χρησιμοποιώντας τον φορητό σαρωτή γραμμωτού κώδικα χειρός, σαρώστε τον γραμμικό κώδικα του κιτ στην επάνω πλευρά του *artus* HCV QS-RGQ Kit.
- 7. Φορτώστε τη θήκη αντιδραστηρίων και τοποθετήστε τα σωληνάρια αντιδραστηρίων, χωρίς καλύμματα, στις κατάλληλες θέσεις προψυγμένων προσαρμογέων για αντιδραστήρια.
- 8. Φορτώστε αναλώσιμα ρύγχη φίλτρου στα συρτάρια «Eluate and Reagents» (Έκλουσμα και αντιδραστήρια) και «Assays» (Προσδιορισμοί) σύμφωνα με τον απαιτούμενο αριθμό κάθε τύπου ρύγχους.
- 9. Κλείστε τα συρτάρια «Eluate and Reagents» (Έκλουσμα και αντιδραστήρια) και «Assays» (Προσδιορισμοί).
- 10. Κλείνοντας κάθε συρτάρι, πατήστε «Scan» (Σάρωση) για να ξεκινήσετε μία σάρωση υλικού για κάθε συρτάρι.

Κατά τη σάρωση υλικού ελέγχονται οι υποδοχές, οι προσαρμογείς, τα ρύγχη φίλτρου και ο αγωγός φίλτρου, καθώς και η ορθή φόρτωση συγκεκριμένων όγκων αντιδραστηρίων. Διορθώστε τυχόν σφάλματα, εάν χρειάζεται.

Η προετοιμασία προσδιορισμού θα ξεκινήσει αυτομάτως μετά την ολοκλήρωση του βήματος καθαρισμού στο QIAsymphony SP και τη μεταφορά των θηκών εκλουσμάτων στο QIAsymphony SP.

- 11. Αφού ολοκληρωθεί η εκτέλεση, πατήστε «Remove» (Αφαίρεση) στην οθόνη «Overview» (Επισκόπηση) της προετοιμασίας προσδιορισμού. Ανοίξτε το συρτάρι «Assays» (Προσδιορισμοί) και αφαιρέστε τις θήκες προσδιορισμού. Αφαιρέστε τα υπόλοιπα αντιδραστήρια *artus* HCV QS-RGQ από το QIAsymphony AS και απορρίψτε τα σύμφωνα με τους τοπικούς κανονισμούς.
- 12. Κατεβάστε τα αρχεία αποτελεσμάτων και κυκλοποιητή (προαιρετικό).
- 13. Μεταφέρετε το αρχείο εκτέλεσης κυκλοποιητή στο όργανο Rotor-Gene Q χρησιμοποιώντας το QIAsymphony Management Console (QMC) ή λαμβάνοντας το αρχείο σε USB stick.
	- Στο περιβάλλον χρήστη για την παρασκευή του δείγματος, επιλέξτε την καρτέλα «In-/Output Files» (Εισαγωγή/Εξαγωγή αρχείων).
	- Τοποθετήστε το USB stick και επιλέξτε «Cycler files» (Αρχεία κυκλοποιητή) και μεταφέρετε.
	- Επιβεβαιώστε τη μεταφορά μέσω του μηνύματος που εμφανίζεται στην οθόνη, πατήστε ok και αφαιρέστε το USB stick που περιέχει πλέον τα αρχεία που έχετε λάβει.
- 14. Μεταβείτε στο «Πρωτόκολλο: RT-[PCR στο όργανο Rotor](#page-33-0)-Gene Q», στην επόμενη σελίδα.
- 15. Διεξάγετε την τακτική συντήρηση του QIAsymphony AS κατά την εκτέλεση PCR στο όργανο RotorGene Q ή αργότερα.

Καθώς η ροή εργασιών είναι μία ενοποιημένη λειτουργία, καθαρίζετε όλα τα όργανα μετά την ολοκλήρωση της ροής εργασιών.

Ακολουθείτε τις οδηγίες συντήρησης στο «*Εγχειρίδιο χρήσης QIAsymphony SP/AS — Γενική περιγραφή».* Φροντίζετε η συντήρηση να γίνεται τακτικά ώστε να ελαχιστοποιείται ο κίνδυνος διασταυρούμενης μόλυνσης.

## <span id="page-33-0"></span>Πρωτόκολλο: RT-PCR στο όργανο Rotor-Gene Q

## <span id="page-33-1"></span>Σημαντικές υποδείξεις πριν από την εκκίνηση

- Αφιερώστε χρόνο για να εξοικειωθείτε με το όργανο Rotor-Gene Q προτού ξεκινήσετε το πρωτόκολλο. Ανατρέξτε στο εγχειρίδιο χρήστη του οργάνου.
- Για την προετοιμασία του προσδιορισμού θα πρέπει να συμπεριληφθούν και τα τέσσερα πρότυπα ποσοτικοποίησης καθώς και τουλάχιστον ένας αρνητικός μάρτυρας (νερό ποιότητας εφαρμογών PCR) σε κάθε εκτέλεση PCR.

## <span id="page-33-2"></span>Διαδικασία με το όργανο Rotor-Gene Q

- 1. Επιλέξτε τον ρότορα 72 φρεατίων στο παράθυρο «New Run Wizard» (Οδηγός νέας εκτέλεσης).
- 2. Κάντε κλικ στο πλαίσιο ελέγχου «Locking ring attached» (Δακτύλιος ασφάλισης τοποθετημένος) στη σελίδα προετοιμασίας.
- 3. Κάντε κλικ στο κουμπί «Next» (Επόμενο) και επιβεβαιώστε τις παραμέτρους εκτέλεσης.
- 4. Βεβαιωθείτε ότι η βελτιστοποίηση απολαβής έχει ρυθμιστεί το QS1
- 5. Εισαγάγετε τις λεπτομέρειες του ID χειριστή και τον όγκο αντίδρασης (50 µl)
- 6. Κάντε κλικ στο κουμπί «Start» (Έναρξη) για να ξεκινήσετε την εκτέλεση PCR.
- 7. Ονομάστε τα δείγματα

**Σημείωση:** Συνιστάται η λίστα με τα ID δειγμάτων να μεταφέρεται ηλεκτρονικά από το QIAsymphony SP/AS στο όργανο Rotor-Gene Q ώστε να προλαμβάνονται τα σφάλματα εισαγωγής δεδομένων.

8. Μεταφέρετε το σχετικό αρχείο κυκλοποιητή σε μια τοπική περιοχή του υπολογιστή

9. Επιλέξτε το εικονίδιο «Open file» (Άνοιγμα αρχείου) (βλ. στιγμιότυπο παρακάτω) στο μήνυμα για την ονομασία των δεδομένων, κατόπιν εντοπίστε και ανοίξτε το σχετικό αρχείο κυκλοποιητή.

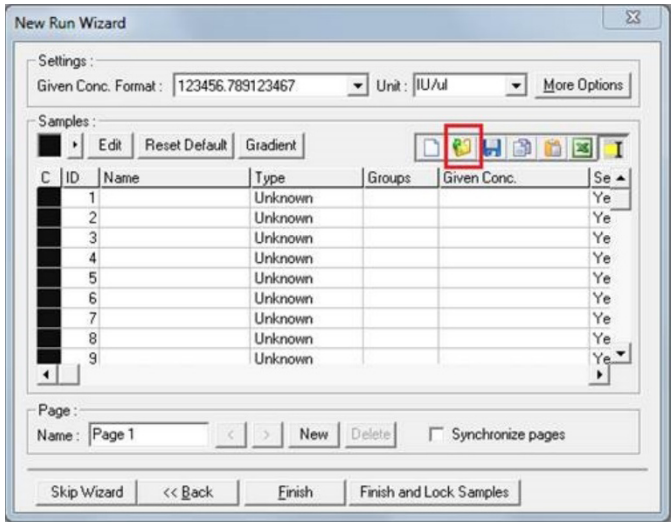

- 10. Μόλις δοθεί όνομα στα δείγματα, κάντε κλικ στο «Finish» (Τέλος).
- 11. Κλείστε τα σωληνάρια PCR και τοποθετήστε τα σωληνάρια στον ρότορα 72 φρεατίων του Rotor-Gene Q.

Βεβαιωθείτε ότι τα σωληνάρια του Rotor-Gene Q σε σειρές των 4 μεταφέρονται με τον σωστό προσανατολισμό έτσι ώστε η θέση του προσαρμογέα ψύξης να συμφωνεί με τη θέση του ρότορα.

**Σημείωση:** Βεβαιωθείτε πως ο δακτύλιος ασφάλισης, που είναι παρελκόμενο του οργάνου Rotor-Gene Q, έχει τοποθετηθεί επάνω από τον στροφέα για την αποτροπή του ακούσιου ανοίγματος των σωληναρίων κατά τη διάρκεια της εκτέλεσης.

12. Για την ανίχνευση του RNA του HCV, δημιουργήστε ένα προφίλ θερμοκρασίας, όπως περιγράφεται στο[ν Πίνακας 3](#page-35-0).

- 13. Βεβαιωθείτε ότι οι ρυθμίσεις βελτιστοποίησης απολαβής ταιριάζουν με τις ρυθμίσεις που παρέχονται στον [Πίνακας 4](#page-35-1) και ότι εφαρμόζονται στη θέση σωληναρίου που περιέχει το QS1 (είναι το σωληνάριο μετά το τελευταίο δείγμα εξέτασης από το QIAsymphony SP).
- 14. Ξεκινήστε την εκτέλεση.

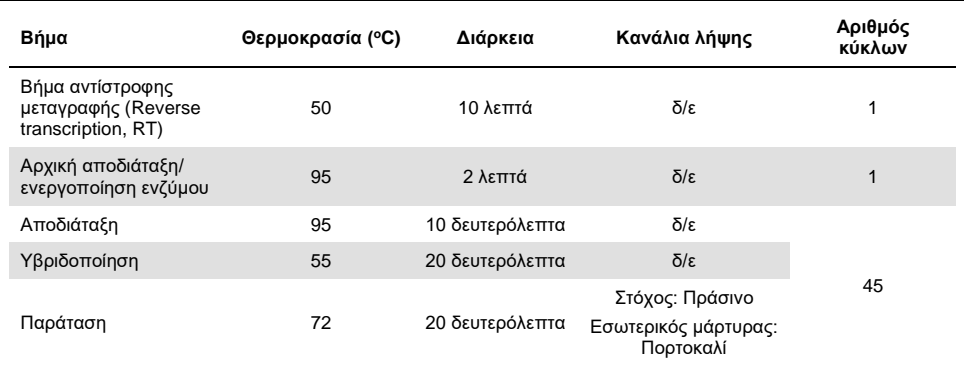

#### <span id="page-35-0"></span>**Πίνακας 3. Παράμετροι εκτέλεσης για το όργανο Rotor-Gene Q**

#### <span id="page-35-1"></span>**Πίνακας 4. Ρυθμίσεις βελτιστοποίησης απολαβής**

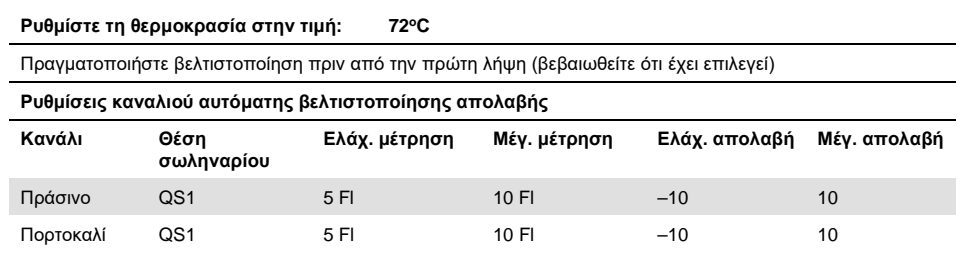
# <span id="page-36-0"></span>Ρυθμίσεις ανάλυσης

Αυτή η ενότητα περιγράφει τις ρυθμίσεις ανάλυσης στο λογισμικό Rotor-Gene Q (2.3. ή ανώτερο) μετά την ολοκλήρωση της εκτέλεσης. Η χρήση των ίδιων ρυθμίσεων ανάλυσης διασφαλίζει τη σταθερή απόδοση του προσδιορισμού και επιτρέπει τη σύγκριση των αποτελεσμάτων μεταξύ διαφορετικών εκτελέσεων.

| Κανάλι                   | Linear<br>scale<br>(Γραμμική<br>κλίμακα) | <b>Dynamic</b><br>Tube<br>(Δυναμικό<br>σωληνάριο) | Threshold<br>(Opio) | Ignore<br>first<br>(Παράβλεψη<br>πρώτου) | Slope<br>correct<br>(Διόρθωση<br>κλίσης) | <b>Outlier removal</b><br>(Αφαίρεση<br>έκτοπων τιμών)<br>(όριο απόδοσης<br>αντίδρασης) |
|--------------------------|------------------------------------------|---------------------------------------------------|---------------------|------------------------------------------|------------------------------------------|----------------------------------------------------------------------------------------|
| Πράσινο<br>(FAM)         | Επιλεγμένη                               | Επιλεγμένη                                        | 0.02                | 10                                       | απενεργ.                                 | $\Delta$ /E                                                                            |
| Πορτοκαλί<br>(Texas Red) | Επιλεγμένη                               | Επιλεγμένη                                        | 0.02                | 15                                       | απενεργ.                                 | $\Delta$ /E                                                                            |

**Πίνακας 5. Παράμετροι ανάλυσης εκτελέσεων για το** *artus* **HCV QS-RGQ Kit**

Δ/Ε = δεν εφαρμόζεται

### Κριτήρια επικύρωσης εκτελέσεων και δειγμάτων

Η ερμηνεία των αποτελεσμάτων πραγματοποιείται για όλες τις εκτελέσεις PCR με το λογισμικό Rotor-Gene Q. Η επικύρωση εκτελέσεων και δειγμάτων θα αξιολογείται όπως περιγράφεται στον [Πίνακας 6](#page-37-0), το[ν Πίνακας 7](#page-37-1) και τον [Πίνακας 8](#page-37-2) εξετάζοντας το αποτέλεσμα του οργάνου Rotor-Gene Q. Μόνο έγκυρα αποτελέσματα δειγμάτων από έγκυρες εκτελέσεις πρέπει να χρησιμοποιούνται για την επακόλουθη ανάλυση.

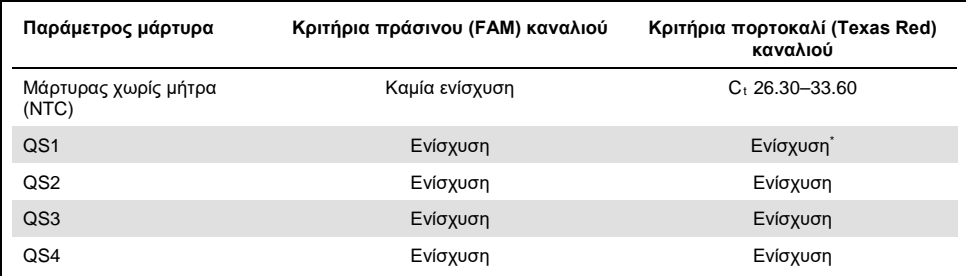

#### <span id="page-37-0"></span>**Πίνακας 6. Κριτήρια επικύρωσης εκτελέσεων**

\* Σε σπάνιες περιπτώσεις, ένα πολύ υψηλό ιικό φορτίο HCV μπορεί να προκαλέσει αστοχία του εσωτερικού μάρτυρα (IC). Εάν δεν επιτευχθεί η ενίσχυση με τον εσωτερικό μάρτυρα του QS1, αλλά πληρούνται άλλα κριτήρια επικύρωσης του προσδιορισμού, η εκτέλεση θα πρέπει να θεωρηθεί έγκυρη.

#### <span id="page-37-1"></span>**Πίνακας 7. Κριτήρια επικύρωσης εκτελέσεων για την πρότυπη καμπύλη**

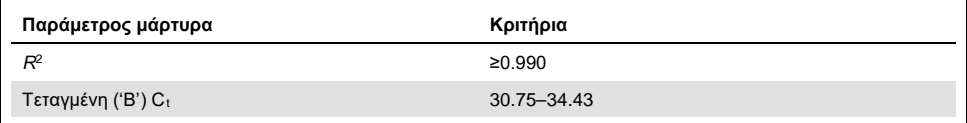

Η επικύρωση για κάθε μεμονωμένο δείγμα εμφανίζεται στον [Πίνακας 8](#page-37-2) και εφαρμόζεται εφόσον η εκτέλεση έχει προσδιοριστεί ως έγκυρη σύμφωνα με τα κριτήρια του [Πίνακας 6](#page-37-0) και του [Πίνακας 7](#page-37-1).

#### <span id="page-37-2"></span>**Πίνακας 8. Κριτήρια επικύρωσης δειγμάτων**

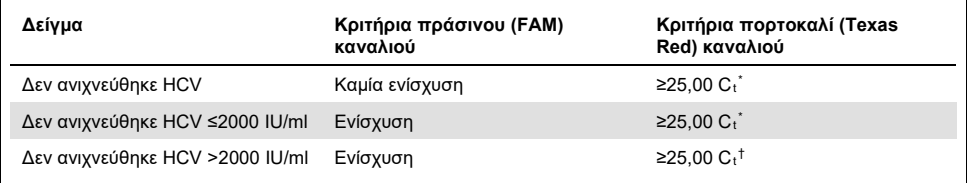

\* Το δέλτα μεταξύ του εσωτερικού μάρτυρα (IC) στον μάρτυρα χωρίς μήτρα (NTC) και του εσωτερικού μάρτυρα (IC) του δείγματος πρέπει να είναι <3,50 C<sub>t</sub> (ΔC<sub>t</sub>IC = C<sub>t</sub> IC<sub>δείνμα</sub> – C<sub>t ICNTC</sub>).

† Σε σπάνιες περιπτώσεις, ένα πολύ υψηλό ιικό φορτίο HCV μπορεί να προκαλέσει αστοχία του εσωτερικού μάρτυρα αλλά εάν η καθορισμένη συγκέντρωση HCV βρίσκεται εντός του γραμμικού εύρους (≤1 x 10<sup>8</sup> IU/ml) για τον προσδιορισμό, τότε το δείγμα πρέπει να θεωρηθεί έγκυρο.

## Αποτελέσματα ελέγχου πλήρους διεργασίας

Οι εξωτερικοί μάρτυρες πλήρους διεργασίας (full process controls, FPC) είναι προαιρετικοί, αλλά συνιστώνται. Ο προσδιορισμός *artus* HCV QS-RGQ δεν παρέχει σταθερούς κανόνες για την ανάλυση του FPC, καθώς οι FPC κατηγοριοποιούνται ως δείγματα, παρέχονται και συμπεριλαμβάνονται σύμφωνα με τους τοπικούς, κρατικούς και ομοσπονδιακούς κανονισμούς.

Εάν συμπεριληφθούν, βεβαιωθείτε ότι:

- Ο FPC υψηλού επιπέδου (H-FPC) αναφέρει ένα αποτέλεσμα δείγματος θετικό για HCV εντός των προκαθορισμένων προδιαγραφών
- Ο FPC χαμηλού επιπέδου (L-FPC) αναφέρει ένα αποτέλεσμα δείγματος θετικό για HCV εντός των προκαθορισμένων προδιαγραφών
- Ο αρνητικός FPC (N-FPC) αναφέρει ένα αποτέλεσμα δείγματος αρνητικό για HCV

Εάν τα αποτελέσματα για τα H-FPC, L-FPC ή N-FPC δεν πληρούν τις προδιαγραφές που έχουν προκαθοριστεί από το εργαστήριο, ακολουθήστε τις καθορισμένες τυπικές διαδικασίες για να αναλύσετε τις βαθύτερες αιτίες και να αξιολογήσετε κατάλληλα το δείγμα και την κατάσταση επικύρωσης της εκτέλεσης.

## Ποσοτικοποίηση

Τα πρότυπα ποσοτικοποίησης (Hep. C Virus RG QS 1–4) στο *artus* HCV QSRGQ Kit αντιμετωπίζονται ως ήδη καθαρισμένα δείγματα. Ο όγκος δείγματος που χρησιμοποιείται είναι 25 μl. Για να δημιουργήσετε μία πρότυπη καμπύλη στα όργανα Rotor-Gene Q, θα πρέπει να χρησιμοποιήσετε και τα τέσσερα πρότυπα ποσοτικοποίησης και να τα ορίσετε στο πλαίσιο διαλόγου «Edit Samples» (Επεξεργασία δειγμάτων) στο όργανο Rotor-Gene Q ως πρότυπα με τις συγκεκριμένες συγκεντρώσεις (βλέπε εγχειρίδιο χρήσης του οργάνου για περισσότερες λεπτομέρειες).

**Σημείωση:** Τα πρότυπα ποσοτικοποίησης έχουν βαθμονομηθεί με βάση το Διεθνές Πρότυπο για τον HCV, όπως αυτό έχει προσδιοριστεί από τον Παγκόσμιο Οργανισμό Υγείας (ΠΟΥ). Οι παρατιθέμενες τιμές εμφανίζονται σε IU/µl. Πρέπει να χρησιμοποιηθεί η ακόλουθη εξίσωση για τη μετατροπή των τιμών που θα ληφθούν από την πρότυπη καμπύλη από IU/µl σε IU/ml για να αναφερθεί η συγκέντρωση HCV στο δείγμα.

Αποτέλεσμα (IU/ml) =

Αποτέλεσμα (IU/µl) x Αρχικός όγκος έκλουσης (90 µl)

Όγκος δείγματος (1 ml)

# Ερμηνεία αποτελεσμάτων

Ο προσδιορισμός του *artus* HCV QS-RGQ Kit προορίζεται να χρησιμοποιηθεί σε συνδυασμό με την κλινική εικόνα του ασθενούς και τον προσδιορισμό άλλων εργαστηριακών δεικτών. Αυτό το κιτ μπορεί να χρησιμοποιηθεί για επιβεβαίωση της πρόγνωσης της νόσου και ως βοήθημα για την αξιολόγηση της ιικής ανταπόκρισης στην αντιιική θεραπεία με βάση τις μετρήσεις των αλλαγών του επιπέδου του RNA του HCV σε ανθρώπινο πλάσμα με EDTA κατά την έναρξη, στη διάρκεια της θεραπείας και στο τέλος της θεραπείας.

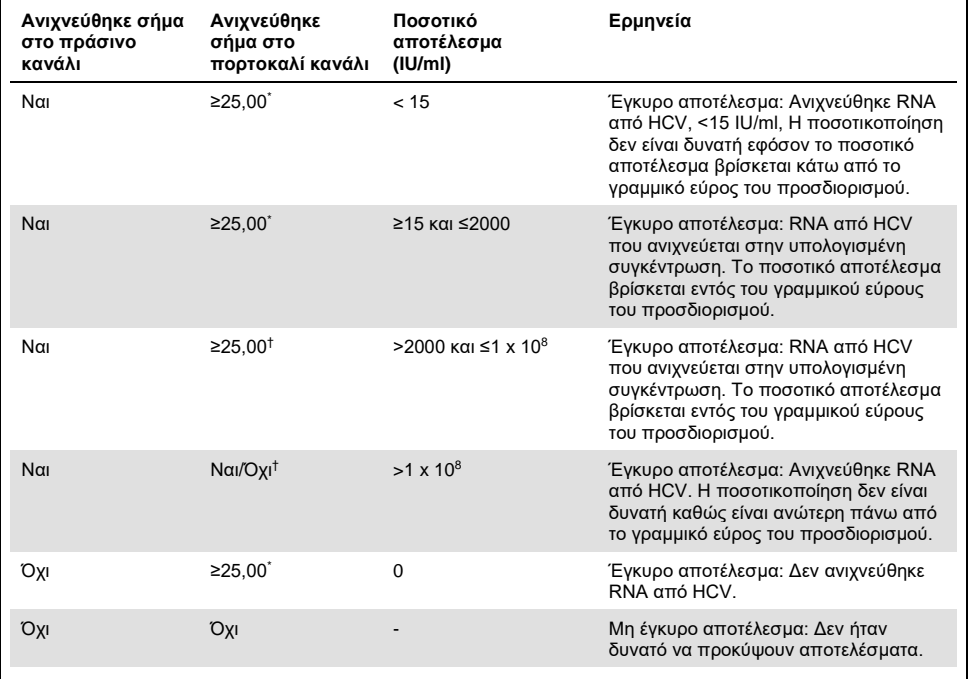

#### **Πίνακας 9. Ερμηνεία των αποτελεσμάτων προσδιορισμού με το** *artus* **HCV QS-RGQ Kit**

\* Το δέλτα μεταξύ του εσωτερικού μάρτυρα (IC) στον μάρτυρα χωρίς μήτρα (NTC) και του εσωτερικού μάρτυρα (IC) του δείνματος πρέπει να είναι <3,50 C<sub>t</sub> (ΔCt<sub>IC</sub> = C<sub>t</sub> IC<sub>δείνμα</sub> – C<sub>t</sub> IC<sub>NTC</sub>).

† Σε σπάνιες περιπτώσεις, ένα πολύ υψηλό ιικό φορτίο HCV μπορεί να προκαλέσει αστοχία του εσωτερικού μάρτυρα (IC). Εάν η προσδιορισμένη συγκέντρωση HCV βρίσκεται εντός του γραμμικού εύρους του προσδιορισμού, το δείγμα θα αντιμετωπίζεται ως έγκυρο.

## Χαρακτηριστικά απόδοσης

### Όριο τυφλού και ειδικότητα

Ως όριο τυφλού (limit of blank, LOB) ορίζεται το ανώτατο αποτέλεσμα μέτρησης που ενδέχεται να παρατηρηθεί για ένα τυφλό δείγμα. Στην περίπτωση του *artus* HCV QS-RGQ Kit, μια κατάλληλη παράμετρος για την ανάλυση του LOB είναι η ένταση φθορισμού τελικού σημείου στο κανάλι εξέτασης. Τα επίπεδα φθορισμού των αρνητικών δειγμάτων πρέπει να παραμένουν κάτω από τη δεδομένη τιμή κατωφλίου (π.χ. 0.02) ώστε να προκύψει το εύρημα «HCV RNA Not Detected» (Δεν ανιχνεύθηκε RNA από HCV).

Η απόδοση της εξέτασης με αρνητικά δείγματα προσδιορίζει την πιθανότητα ενδεχομένως ψευδών θετικών αποτελεσμάτων.

Ένα σύνολο 120 οροαρνητικών για τον HCV δειγμάτων από πλάσμα με EDTA από μεμονωμένους δότες αναλύθηκαν με τη ροή εργασίας του *artus* HCV QS-RGQ. Κανένα από τα 120 δείγματα δεν παρήγαγε τιμή C<sub>t</sub> πριν από τον κύκλο 45 και για όλα τα δείγματα προέκυψε αποτέλεσμα «HCV RNA Not Detected» (Δεν ανιχνεύθηκε RNA από HCV). Η ειδικότητα του *artus* HCV QS-RGQ Kit για δείγματα οροαρνητικά στον HCV ήταν επομένως 100% με LOB στον κύκλο 45 χρησιμοποιώντας όριο κατωφλίου ορισμένο στην τιμή 0,02.

## Όριο ανίχνευσης (LOD)

Το LOD για το *artus* HCV QS-RGQ Kit προσδιορίστηκε με βάση το 5ο Διεθνές Πρότυπο του ΠΟΥ για τον HCV (NIBSC κωδικός 14/150) και την Κατευθυντήρια Οδηγία EP17-A2 του Ινστιτούτου Κλινικών και Εργαστηριακών Προτύπων (Clinical and Laboratory Standards Institute, CLSI) (5). Το LOD ορίστηκε ως η κατώτατη ποσότητα αναλύτη ενός δείγματος, η οποία ανιχνεύτηκε με πιθανότητα 95%. Το 5ο Διεθνές Πρότυπο του ΠΟΥ για τον HCV χρησιμοποιήθηκε για την προετοιμασία ενός συνόλου έξι διαδοχικών αραιώσεων που κυμαίνονταν από 69,5 IU/ml σε πλάσμα με EDTA. Το LOB επιβεβαιώθηκε ότι είναι 0 IU/ml όπως προσδιορίστηκε από ανάλυση οροαρνητικών δειγμάτων για τον HCV.

Αναλύθηκε ένα σύνολο 102 επαναλήψεων ανά επίπεδο συγκέντρωσης (101 επαναλήψεις για κάθε συγκέντρωση 9 IU/ml και 15 IU/ml) σε επτά όργανα QIAsymphony και επτά όργανα Rotor-Gene Q σε τρεις ημέρες της μελέτης. Όλα τα αντίγραφα κάθε αραίωσης εξετάστηκαν σε μία εκτέλεση PCR. Η εξέταση πραγματοποιήθηκε χρησιμοποιώντας τρεις διαφορετικές παρτίδες του *artus* HCV QS-RGQ Kit. Κάθε παρτίδα χρησιμοποιήθηκε σε τρεις διαφορετικές ημέρες από τρεις διαφορετικούς χειριστές.

Πραγματοποιήθηκε παλινδρόμηση ανάλυσης probit με το λογισμικό SAS® και προσδιορίστηκε τιμή LOD 95% καθώς και ποσοστά επιτυχίας στα 15 IU/ml. Τα αποτελέσματα παρουσιάζονται στον [Πίνακας 10](#page-42-0) και τον [Πίνακας 11](#page-42-1).

<span id="page-42-0"></span>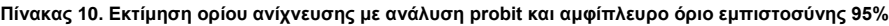

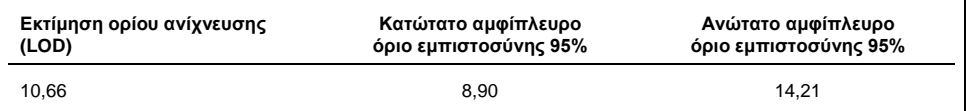

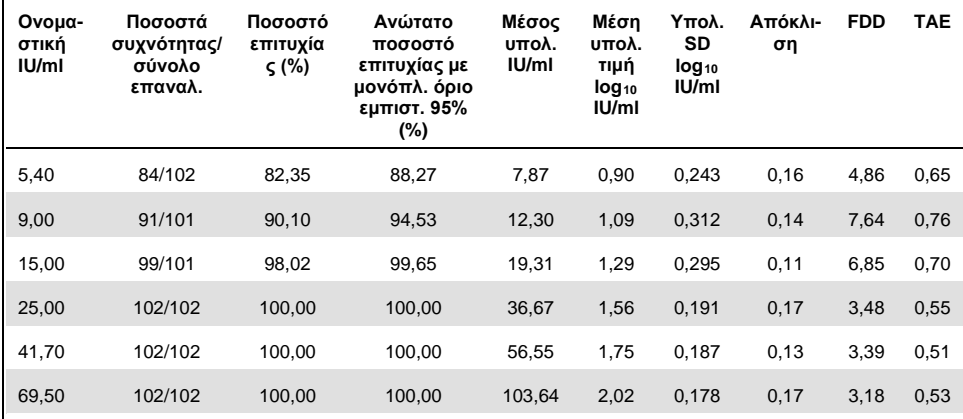

<span id="page-42-1"></span>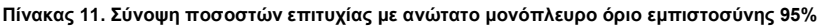

Υπολ.: υπολογισμένη/ο, εμπιστ.: εμπιστοσύνης, FFD (fold detectable difference, FFD): πολλαπλή ανιχνεύσιμη διαφορά, συχν.: συχνότητα, αρ.: αριθμός, επαναλ.: επαναλήψεις, SD (standard deviation, SD): τυπική απόκλιση, TAE (total analytical error TAE): συνολικό σφάλμα ανάλυσης.

### Όριο ανίχνευσης για τους γονότυπους 2 έως 6 του ιού της ηπατίτιδας C

Η στρατηγική επαλήθευσης βασίστηκε στην καθοδήγηση που παρέχεται από την κατευθυντήρια οδηγία EP17-A2 του CLSI (5). Για να επαληθευτεί το LOD και το κατώτατο όριο ποσοτικοποίησης (lower limit of quantification, LLOQ) στα 15 IU/ml, κάθε γονότυπος του HCV από 2 έως 6 εξετάστηκε με 60 επαναλήψεις σε συγκέντρωση 15 IU/ml. Τα κλινικά δείγματα που εκπροσωπούν κάθε γονότυπο αραιώθηκαν για να προσδώσουν την προοριζόμενη συγκέντρωση πριν εξεταστούν με το *artus* HCV QS-RGQ Kit. Αυτή η εξέταση πραγματοποιήθηκε με τρεις διαφορετικές παρτίδες του *artus* HCV QS-RGQ Kit χρησιμοποιώντας τρία διαφορετικά συστήματα οργάνων QIAsymphony και Rotor-Gene Q. Τα ποσοστά επιτυχίας και το ανώτατο μονόπλευρο όριο εμπιστοσύνης 95% για τους γονότυπους 2 έως 6 του HCV σε ονομαστική συγκέντρωση 15 IU/ml παρατίθενται στον [Πίνακας 12](#page-43-0).

<span id="page-43-0"></span>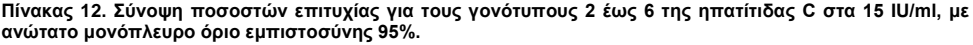

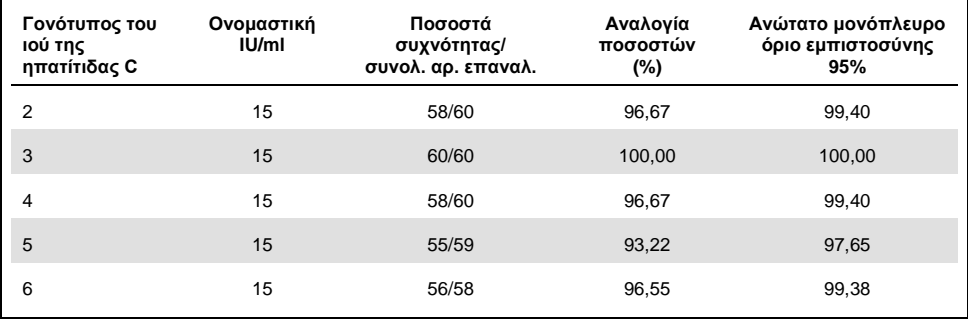

HCV: ιός της ηπατίτιδας C.

### Γραμμικό εύρος και όριο ποσοτικοποίησης

Το γραμμικό εύρος του *artus* HCV QS-RGQ Kit προσδιορίστηκε σύμφωνα με τις συστάσεις της κατευθυντήριας οδηγίας EP06-A του CLSI (6). Αυτό περιελάμβανε παρασκευή 10 διαδοχικών αραιώσεων ενσωματωμένων τμημάτων RNA in vitro μεταγραφής (IVT), που ήταν αντιπροσωπευτικά για τους γονότυπους 1 έως 6 του HCV. Κάθε τμήμα αραιώθηκε σειριακά σε αρνητικό πλάσμα EDTA ώστε να δοκιμαστεί το γραμμικό εύρος εργασίας του προσδιορισμού. Οι συγκεντρώσεις που εξετάστηκαν κυμαίνονταν από 15 IU/mL έως 1 x 10<sup>8</sup> IU/ml. Τα δείγματα αναλύθηκαν με το *artus* HCV QS-RGQ Kit και κάθε επίπεδο αραίωσης εξετάστηκε σε έξι επαναλήψεις. Στην Εικόνα 1 φαίνεται παράδειγμα γραφικής αναπαράστασης και γραφήματος παλινδρόμησης για τον γονότυπο 1 του HCV, καθώς αυτός είναι ο συνηθέστερος γονότυπος στον ευρωπαϊκό πληθυσμό.

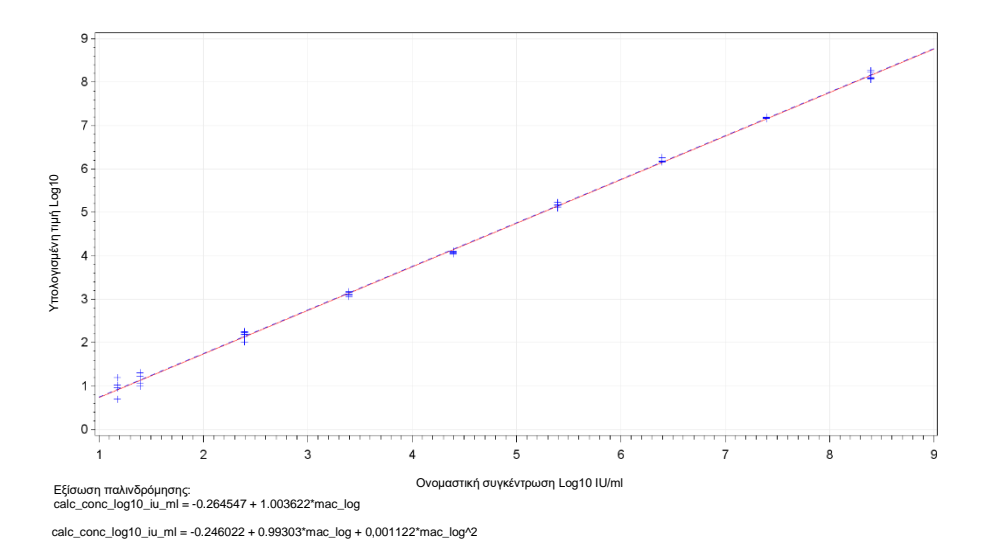

**Εικόνα 1. Υπολογισμένη τιμή log10 IU/ml έναντι ονομαστικής συγκέντρωσης log10 IU/ml για τον γονότυπο 1 του HCV.** Η κόκκινη συνεχής γραμμή συμβολίζει τη γραμμή γραμμικής παλινδρόμησης και η μπλε διακεκομμένη γραμμή συμβολίζει τη γραμμή τετραγωνικής παλινδρόμησης.

Το γραμμικό εύρος του *artus* HCV QS-RGQ V2 Kit προσδιορίστηκε ότι καλύπτει συγκεντρώσεις από 15 IU/mL έως 1x10<sup>8</sup> IU/ml HCV σε πλάσμα με EDTA για τους γονότυπους 1-6. Ως LLOQ ορίστηκε η κατώτατη συγκέντρωση εντός του γραμμικού εύρους που έχει συνολικό σφάλμα ανάλυσης (TAE, 2 x τυπική απόκλιση [standard deviation, SD] + [σφάλμα]) με τιμή ≤1,0 log<sup>10</sup> IU/ml. Τα δεδομένα που προέκυψαν για την επαλήθευση του LOD στον προσδιορισμό χρησιμοποιήθηκαν για τον υπολογισμό της πολλαπλάσιας ανιχνεύσιμης διαφοράς [(FDD): 10^((Συνολική SD)\*sqrt(2)\*2))] καθώς και TAE στα 15 IU/ml. Όπως εμφανίζεται στο[ν Πίνακας 13,](#page-45-0) οι γονότυποι 1 έως 6 του HCV έδειξαν TAE με τιμή ≤1,0 Log10 IU/ml στα 15 IU/ml.

<span id="page-45-0"></span>**Πίνακας 13. Ποσοστό επιτυχίας, υπολογισμένη τιμή συγκέντρωσης του ιού της ηπατίτιδας C (IU/ml), πολλαπλάσια ανιχνεύσιμη διαφορά (fold detectable difference, FDD) και συνολικό σφάλμα ανάλυσης (TAE) στα 15 IU/ml**

| Γονότυπος<br><b>HCV</b>    | Ονομα-<br>στική<br>IU/ml | Ποσοστά<br>συχνότη-<br>τας/<br>σύνολο<br>επαναλ. | Μέσος<br>υπολ.<br>IU/ml<br>(Γεωμετρι-<br>κός μέσος) | Μέση<br>υπολ. τιμή<br>$log_{10}$ IU/ml | Yπολ. SD<br>$log_{10}$<br>IU/ml | Απόκλιση | <b>FDD</b> | <b>TAE</b> |
|----------------------------|--------------------------|--------------------------------------------------|-----------------------------------------------------|----------------------------------------|---------------------------------|----------|------------|------------|
| $1$ ( $\overline{IOY^*}$ ) | 15,00                    | 99/101                                           | 19.31                                               | 1,29                                   | 0,295                           | 0,11     | 6,85       | 0,70       |
| $\overline{2}$             | 15,00                    | 58/60                                            | 21,00                                               | 1,32                                   | 0,258                           | 0,15     | 5,37       | 0,66       |
| 3                          | 15.00                    | 60/60                                            | 10.77                                               | 1,03                                   | 0.403                           | $-0,14$  | 13,77      | 0,95       |
| $\overline{4}$             | 15,00                    | 58/60                                            | 15,94                                               | 1,20                                   | 0,250                           | 0,03     | 5,09       | 0,53       |
| 5                          | 15,00                    | 55/59                                            | 9,59                                                | 0,98                                   | 0,290                           | $-0,19$  | 6,61       | 0,77       |
| 6                          | 15,00                    | 56/58                                            | 17,10                                               | 1,23                                   | 0,273                           | 0,06     | 5,94       | 0,60       |

\* 5ο Διεθνές Πρότυπο του Παγκόσμιου Οργανισμού Υγείας (ΠΟΥ) για τον HCV (NIBSC κωδικός 14/150). FDD: πολλαπλάσια ανιχνεύσιμη διαφορά, Συχν.: συχνότητα, HCV: ιός ηπατίτιδας C, SD: τυπική απόκλιση, αρ.: αριθμός, επαναλ.: επαναλήψεις, TAE: συνολικό σφάλμα ανάλυσης.

### <span id="page-46-0"></span>Ακρίβεια, επαναληψιμότητα και μεταβλητότητα μεταξύ παρτίδων

Η ακρίβεια του *artus* HCV QS-RGQ Kit αξιολογήθηκε σύμφωνα με τις συστάσεις της κατευθυντήριας οδηγίας EP05-A3 του CLSI (7). Αυτό περιελάμβανε εξέταση ενός σετ πέντε μονάδων, που συνίστατο σε ένα αρνητικό δείγμα, ένα δείγμα με συγκέντρωση 3 x LOD, ένα κλινικό δείγμα με αραίωση 1:100 σε πλάσμα με EDTA και δύο προσχεδιασμένα δείγματα εντός του γραμμικού εύρους για τον προσδιορισμό. Τα προσχεδιασμένα δείγματα περιείχαν ένα ενσωματωμένο τμήμα IVT RNA, αντιπροσωπευτικό του γονότυπου 3 του HCV. Όλα τα δείγματα βρίσκονταν σε πλάσμα EDTA. Μια ενιαία εκτέλεση QS-RGQ πραγματοποιήθηκε από κάθε χειριστή για οκτώ (μη) διαδοχικές ημέρες με τέσσερις επαναλήψεις ανά μονάδα του σετ και ανά εκτέλεση. Αυτό σήμαινε ότι πραγματοποιούνταν συνολικά 24 εκτελέσεις (8 ημέρες x 3 χειριστές x 1 εκτέλεση ανά χειριστή ημερησίως) για κάθε μελέτη και προέκυψαν 96 σημεία δεδομένων ανά μονάδα του σετ εξέτασης σε τρεις διαφορετικές παρτίδες του *artus* HCV QS-RGQ Kit. Επίσης, χρησιμοποιήθηκαν τρεις διαφορετικές πλατφόρμες QS-RGQ για τις εξετάσεις, τρεις διαφορετικές παρτίδες του DSP Virus/Pathogen Midi Kit και τρεις διαφορετικοί χειριστές που έκαναν την εξέταση.

Τα στοιχεία μεταβλητότητας από τη μελέτη αυτή παρατίθενται στο[ν Πίνακας 14.](#page-47-0) Η συνολική SD αναφέρθηκε για το Log10(IU/ml) και αυτή η εκτίμηση είναι αντιπροσωπευτική για την εργαστηριακή μεταβλητότητα (δηλαδή, την ενδιάμεση ακρίβεια). Ο [Πίνακας 14](#page-47-0) δείχνει ότι η SD κυμάνθηκε από τα 0,131 στην ανώτατη εξεταζόμενη συγκέντρωση (5 x 106 IU/ml) έως τα 0,222 στην κατώτατη εξεταζόμενη συγκέντρωση (45 IU/ml).

| Ονομα-<br>στική<br>συγκ.<br>IU/ml                  | Аρ.<br>παρατη-<br>ρήσεων | Μεταξύ<br><b>EKTE-</b><br>λέσεων<br>SD<br>$(*CV)$ | Μεταξύ<br>ημερών<br>SD<br>(%CV) | Μεταξύ<br>χειρι-<br>στών<br>SD<br>$(\%CV)$ | Μεταξύ<br>παρτί-<br>δων κιτ<br>SD<br>$(\%CV)$ | Μεταξύ<br>παρτίδων<br>εκχύλισης<br><b>SD (%CV)</b> | Εντός<br>εκτέλε-<br>σης SD<br>$($ %CV) | Συνο-<br>λική SD<br>(σύνολο<br>%CV) |
|----------------------------------------------------|--------------------------|---------------------------------------------------|---------------------------------|--------------------------------------------|-----------------------------------------------|----------------------------------------------------|----------------------------------------|-------------------------------------|
| $5 \times 10^6$                                    | 96                       | 0,112<br>(26, 30)                                 | 0.017<br>(3, 82)                | 0.014<br>(3, 34)                           | 0.051<br>(11, 86)                             | 0,000<br>(0,00)                                    | 0,054<br>(12, 38)                      | 0,131<br>(30, 96)                   |
| 100                                                | 96                       | 0,136<br>(32,04)                                  | 0.044<br>(10, 21)               | 0,000<br>(0,00)                            | 0,022<br>(5,05)                               | 0,000<br>(0,00)                                    | 0,145<br>(34, 22)                      | 0,202<br>(49, 14)                   |
| 45                                                 | 96                       | 0,115<br>(26, 86)                                 | 0.072<br>(16, 60)               | 0,000<br>(0,00)                            | 0,016<br>(3,68)                               | 0,000<br>(0,00)                                    | 0,178<br>(42, 86)                      | 0,222<br>(54, 62)                   |
| $18.9 \times 10^{3}$<br><b>(κλινικό</b><br>δείγμα) | 96                       | 0.094<br>(21, 97)                                 | 0.049<br>(11,24)                | 0.045<br>(10, 46)                          | 0,035<br>(7, 96)                              | 0,000<br>(0,00)                                    | 0,063<br>(14, 69)                      | 0,131<br>(30, 74)                   |

<span id="page-47-0"></span>**Πίνακας 14. Στοιχεία μεταβλητότητας με υπολογισμένη τιμή Log10, τυπική απόκλιση (SD) και λογαριθμικόονομαστικό ποσοστό συντελεστή μεταβλητότητας (%CV)** 

Συγκ.: συγκέντρωση, CV: συντελεστής μεταβλητότητας, SD: τυπική απόκλιση.

Εφαρμόστηκε μοντέλο στα δεδομένα με log<sup>10</sup> IU/ml ως μεταβλητή ανταπόκρισης και μια παρτίδα κιτ ως κατηγορική σταθερή επίδραση. Η διαφορά μεταξύ της μέσης τιμής log<sup>10</sup> IU/ml μεταξύ κάθε ζεύγους παρτίδων κιτ (δηλαδή, τρεις διαφορές συνολικά) αναφέρθηκε μαζί με το αντίστοιχο τυπικό σφάλμα (standard error, SE) και το διάστημα εμπιστοσύνης 95% (confidence interval, CI). Τα αποτελέσματα παρουσιάζονται στον [Πίνακας 15](#page-48-0).

<span id="page-48-0"></span>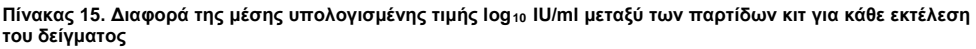

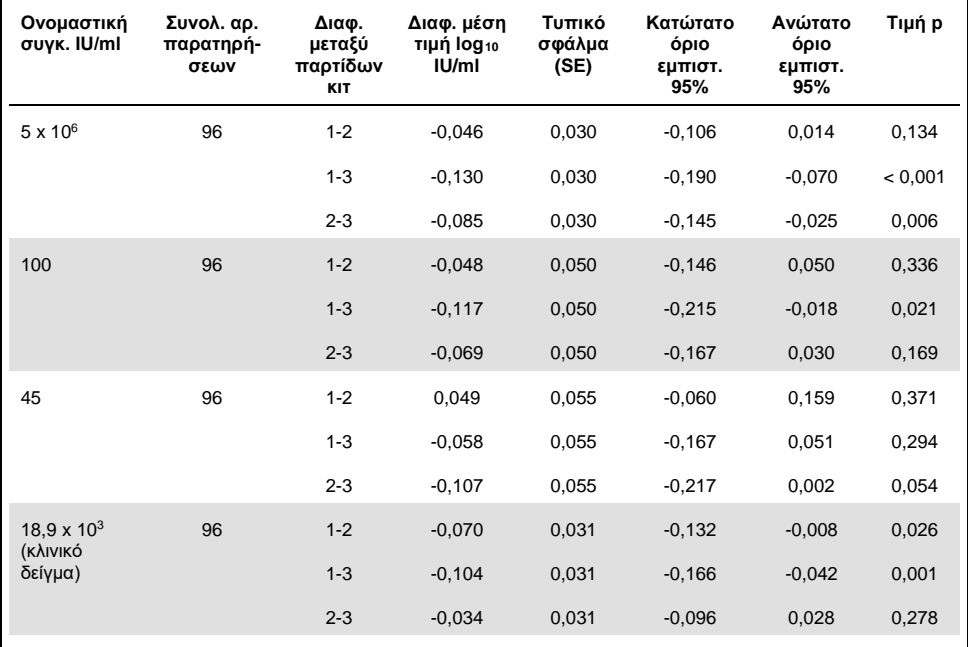

Συγκ.: συγκέντρωση, εμπιστ.: εμπιστοσύνη, διαφ.: διαφορά/διαφορική.

Η μέγιστη απόλυτη διαφορά μεταξύ των διαφορετικών παρτίδων κιτ που χρησιμοποιήθηκε ήταν 0,130 σε μέση τιμή  $log_{10}$  IU/ml.

#### Αναπαραγωγιμότητα

Ο σχεδιασμός αυτής της μελέτης βασίζεται στην κατευθυντήρια οδηγία EP05-A3 του CLSI (7). Ως ακρίβεια ορίζεται «η εγγύτητα της συμφωνίας μεταξύ των μετρούμενων τιμών που ελήφθησαν από επαναληπτικές μετρήσεις στο ίδιο αντικείμενο ή σε παρόμοια αντικείμενα σε συγκεκριμένες συνθήκες». Η αναπαραγωγιμότητα, σύμφωνα με το EP05-A3, είναι η ακρίβεια πολλαπλών θέσεων. Στο πλαίσιο αυτής της μελέτης, οι εργαστηριακές συνθήκες μεταβάλλονταν με βάση τις ημέρες, τις εκτελέσεις (οι όροι «ημέρα» και «εκτέλεση» προκάλεσαν σύγχυση) και τη χρήση των τριών διαφορετικών θέσεων εξέτασης (μία εσωτερική και δύο εξωτερικές τοποθεσίες εξέτασης).

Σε κάθε εξωτερική θέση εξέτασης, πραγματοποιήθηκε μία ενσωματωμένη εκτέλεση του κιτ *artus* HCV QS-RGQ Kit ημερησίως για ένα διάστημα οκτώ (μη) διαδοχικών ημερών με τέσσερις επαναλήψεις ανά δείγμα και ανά εκτέλεση. Σε καθεμιά από τις δύο εξωτερικές θέσεις εξέτασης, χρησιμοποιήθηκε ένα όργανο για ένα σύνολο 16 εκτελέσεων (8 ημέρες x 1 εκτέλεση ημερησίως x 2 θέσεις εξέτασης) στη μελέτη αυτή εκτός από τα δεδομένα που προέκυψαν εσωτερικά. Το υποσύνολο των δεδομένων που προέκυψαν για τη μελέτη ακρίβειας και επαναληψιμότητας (βλ. σελίδα [47](#page-46-0)) όπου οι παρτίδες των κιτ συμφωνούν με εκείνες που χρησιμοποιήθηκαν για την εν λόγω μελέτη, αντιπροσώπευε την τρίτη θέση εξέτασης της μελέτης αναπαραγωγιμότητας.

<span id="page-49-0"></span>**Πίνακας 16. Συνοπτικά στατιστικά στοιχεία για την υπολογισμένη log<sup>10</sup> IU/ml ανά ονομαστική συγκέντρωση του δείγματος και για τις τρεις θέσεις εξέτασης**

| Ονομαστική<br>συγκ. IU/ml                   | Ονομαστική<br>log10 IU/ml | Аρ.<br>επαναλήψεων | Μέση<br>τιμή | Διάμεση<br>τιμή | Τυπική<br>απόκλιση<br>(SD) | Ελάχιστο | Μέγιστο |
|---------------------------------------------|---------------------------|--------------------|--------------|-----------------|----------------------------|----------|---------|
| $5 \times 10^6$                             | 6,699                     | 96                 | 6,93         | 6,93            | 0,083                      | 6,68     | 7,17    |
| 100                                         | 2,000                     | 96                 | 2,15         | 2,15            | 0,138                      | 1,73     | 2,42    |
| 45                                          | 1,653                     | 96                 | 1,82         | 1,85            | 0,214                      | 1,27     | 2,70    |
| $18.9 \times 10^{3}$<br>(κλινικό<br>δείγμα) | 4,276                     | 96                 | 4,33         | 4,33            | 0,063                      | 4,17     | 4,53    |

Συγκ.: συγκέντρωση, Αρ.: αριθμός.

Όπως φαίνεται στον [Πίνακας 16,](#page-49-0) η μέγιστη SD και στις τρεις θέσεις εξέτασης ήταν 0,214 log10 IU/ml με την κατώτατη συγκέντρωση που εξετάστηκε στη μελέτη αυτή, δηλ. στα 45 IU/ml (3 x LOD).

## Διασταυρούμενη αντιδραστικότητα και μεικτές λοιμώξεις

Αυτή η μελέτη σχεδιάστηκε για να εξετάσει οποιαδήποτε παρεμβολή στην ανίχνευση του HCV εξαιτίας διασταυρούμενης αντιδραστικότητας με παθογόνα που σχετίζονται ή μοιάζουν με τον HCV χρησιμοποιώντας το *artus* HCV QS-RGQ Kit. Για δείγματα θετικά στον HCV, ως απουσία παρεμβολής ορίστηκε η ασήμαντη διαφορά της τιμής log<sup>10</sup> IU/ml μεταξύ των αποτελεσμάτων που ελήφθησαν από τους μάρτυρες και των δειγμάτων που είχαν εμβολιαστεί με παθογόνο. Εάν παρατηρήθηκε οποιαδήποτε σημαντική διαφορά μεταξύ των δειγμάτων, αυτή θα έπρεπε να είναι μικρότερη από το διπλάσιο της ενδιάμεσης ακρίβειας του προσδιορισμού. Επίσης, τα δείγματα που ήταν αρνητικά στον HCV επρόκειτο να εξεταστούν ως αρνητικά στον HCV όταν εξετάζονταν για την παρουσία παθογόνων.

Δείγματα θετικά στον HCV παρασκευάστηκαν σε συγκέντρωση 45 IU/ml με ενσωματωμένο υλικό IVT, αντιπροσωπευτικό του γονότυπου 1a του HCV. Ένα σύνολο 34 διαφορετικών παθογόνων εμβολιάστηκαν μεμονωμένα στα παρασκευασμένα θετικά στον HCV δείγματα καθώς και σε δείγματα αρνητικά στον HCV. Στη συνέχεια, απομονώθηκε το RNA και εξετάστηκαν σε έξι επαναλήψεις με χρήση του οργάνου QIAsymphony SP/AS και των οργάνων Rotor-Gene Q 5Plex HRM. Οι μάρτυρες που χρησιμοποιήθηκαν για τη μελέτη αυτή ήταν πλάσμα αρνητικό στον HCV και χωρίς παθογόνα (αρνητικός μάρτυρας) και πλάσμα θετικό στον HCV και χωρίς παθογόνα σε συγκέντρωση 45 IU/mL (μάρτυρας HCV 45).

Τα παθογόνα εμβολιάστηκαν στα δείγματα για να δημιουργηθεί μια τελική συγκέντρωση 1 x 105 στην αντίστοιχη μονάδα τους, όπως δηλώνεται στο πιστοποιητικό ανάλυσης (π.χ. IU, αντίγραφα, σωματίδια, μολυσματική δόση ιστοκαλλιέργειας που θα μολύνει το 50% (TCID50), μονάδες που σχηματίζουν αποικίες [colony forming units, CFU], σωματίδια ιού [virus particles, VP]). Τα παθογόνα που δεν είχαν επαρκή συγκέντρωση για να δημιουργήσουν αυτήν την τελική συγκέντρωση στο δείγμα παρασκευάστηκαν στην υψηλότερη δυνατή συγκέντρωση.

|                                                         |                                    | Αρνητικό στον<br><b>HCV</b>                                            | <b>HCV 45 IU/ml</b>                              |                          |                                      |                                     |        |
|---------------------------------------------------------|------------------------------------|------------------------------------------------------------------------|--------------------------------------------------|--------------------------|--------------------------------------|-------------------------------------|--------|
| Τελική συγκ.<br>εξέτασης                                | Είδος                              | Συχν.<br>αρνητικών<br>κλήσεων/<br>συνολ. αρ.<br>αρνητικών<br>δειγμάτων | Διαφορά<br>μέσης<br>τιμής<br>$log_{10}$<br>IU/ml | Τυπικό<br>σφάλμα<br>(SE) | Κατώτα-<br>το όριο<br>εμπιστ.<br>95% | Ανώτα-<br>το όριο<br>εμπιστ.<br>95% | Tιμή p |
| $1 \times 10^5$<br>(IU/ml)                              | Αδενοϊός τύπου 5                   | 6/6                                                                    | 0,251                                            | 0,182                    | $-0,123$                             | 0,626                               | 0,179  |
| Mη<br>αραιωμένο<br>(δεν δίνεται<br>συγκ.<br>αποθέματος) | Ανθρώπινος ιός<br>BK polyoma       | 6/6                                                                    | 0,022                                            | 0,182                    | $-0,353$                             | 0,397                               | 0,905  |
| $1 \times 10^5$<br>CFU//ml                              | Candida albicans                   | 6/6                                                                    | 0,148                                            | 0,182                    | $-0,227$                             | 0,522                               | 0,425  |
| $1 \times 10^5$<br>IFU/ml                               | Chlamydia<br>trachomatis           | 6/6                                                                    | 0,348                                            | 0,182                    | $-0,026$                             | 0,723                               | 0,067  |
| $1 \times 10^5$<br>αντίγραφα/ml                         | Κυτταρομεγαλοϊό<br>ς               | 6/6                                                                    | $-0,079$                                         | 0,161                    | $-0,410$                             | 0,253                               | 0,630  |
| $1 \times 10^5$<br>αντίγραφα/ml                         | Ιός δάγγειου<br>πυρετού 1          | 6/6                                                                    | $-0,170$                                         | 0,160                    | $-0,499$                             | 0,159                               | 0,297  |
| $1 \times 10^5$<br>αντίγραφα/ml                         | Ιός δάγγειου<br>πυρετού 2          | 6/6                                                                    | 0,149                                            | 0,160                    | $-0,180$                             | 0,478                               | 0,361  |
| $1 \times 10^5$<br>αντίγραφα/ml                         | Ιός δάγγειου<br>πυρετού 3          | 6/6                                                                    | $-0,044$                                         | 0,160                    | $-0,373$                             | 0,285                               | 0,786  |
| $1 \times 10^5$<br>αντίγραφα/ml                         | Ιός δάγγειου<br>πυρετού 4          | 6/6                                                                    | 0,126                                            | 0,160                    | $-0,203$                             | 0,455                               | 0,438  |
| $5 \times 10^3$<br>$TCID_{50}/ml$                       | lóς Epstein-Barr                   | 6/6                                                                    | $-0,209$                                         | 0,161                    | $-0,540$                             | 0,122                               | 0,205  |
| $1 \times 10^5$<br>$TCID_{50}/ml$                       | Ιός ηπατίτιδας Α                   | 6/6                                                                    | $-0,275$                                         | 0,161                    | $-0,606$                             | 0,057                               | 0,100  |
| $1 \times 10^5$ U/ml                                    | Ιός του απλού<br>έρπητα τύπου 1    | 6/6                                                                    | 0,036                                            | 0,161                    | $-0,295$                             | 0,367                               | 0,823  |
| $1 \times 10^5$<br>$TCID_{50}/ml$                       | Ιός του απλού<br>έρπητα τύπου 2    | 6/6                                                                    | 0,332                                            | 0,146                    | 0,027                                | 0,637                               | 0,034  |
| $5 \times 10^3$<br>$TCID_{50}/ml$                       | Ανθρώπινος<br>ερπητοϊός<br>τύπου 8 | 6/6                                                                    | 0,265                                            | 0,146                    | $-0,040$                             | 0,570                               | 0,085  |

<span id="page-51-0"></span>**Πίνακας 17. Παθογόνα που εξετάστηκαν για διασταυρούμενη αντιδραστικότητα έναντι δειγμάτων μάρτυρα αρνητικών στον ιό της ηπατίτιδας C και δειγμάτων θετικών στον ιό της ηπατίτιδας C σε συγκέντρωση 45 IU/ml**

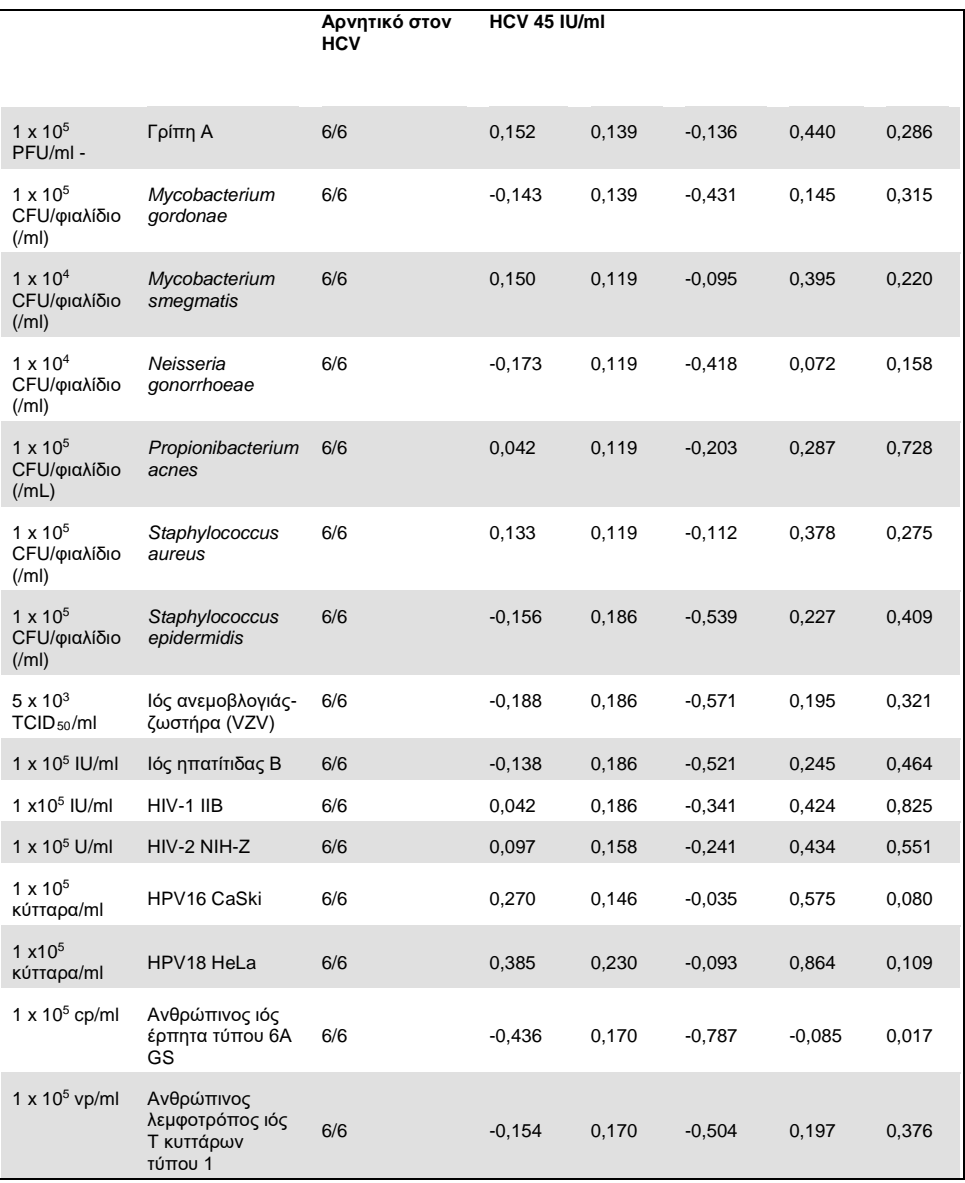

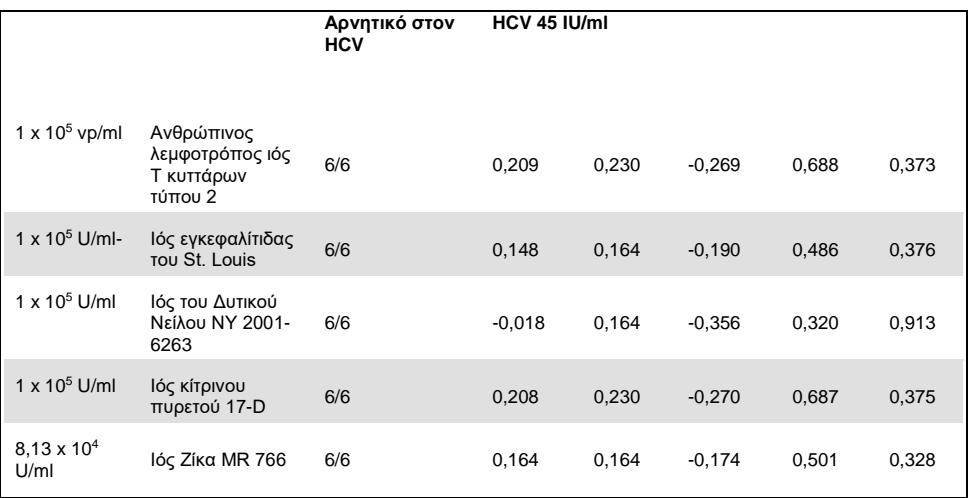

Όπως φαίνεται στον [Πίνακας 17,](#page-51-0) κανένα από τα εξεταζόμενα παθογόνα δεν εμφάνισε διασταυρούμενη αντιδραστικότητα με το *artus* HCV QS-RGQ Kit. Αυτό ορίστηκε ως απουσία σημαντικής διαφοράς της τιμής log<sup>10</sup> IU/mL μεταξύ των αποτελεσμάτων που ελήφθησαν από τους μάρτυρες και των δειγμάτων που είχαν εμβολιαστεί με παθογόνο HCV 45. Σε περιπτώσεις στις οποίες παρατηρήθηκαν σημαντικές διαφορές, αυτές ήταν μικρότερες από 2 x τη συνολική SD του προσδιορισμού (<0,444 Log<sup>10</sup> IU/ml, [Πίνακας 17\)](#page-51-0). Επιπλέον, το 100% των αρνητικών στον HCV δειγμάτων που εξετάστηκαν για παρουσία παθογόνων παρήγαγε αρνητικά αποτελέσματα.

### Παρεμβαλλόμενες ουσίες

Οι δοκιμασίες παρεμβολής έδειξαν ποια είναι η επίδραση των δυνητικώς παρεμβαλλόμενων ουσιών που ενδέχεται να εμφανιστούν στο ανθρώπινο πλάσμα με EDTA στην απόδοση προσδιορισμού του *artus* HCV QS-RGQ Kit. Κατά τον σχεδιασμό αυτής της μελέτης των δοκιμασιών παρεμβολής εφαρμόστηκε η κατευθυντήρια οδηγία EP7-A2 του CSLI (8). Στη μελέτη αυτή, οι δυνητικώς παρεμβαλλόμενες ουσίες ήταν τα φάρμακα που χρησιμοποιήθηκαν για τη θεραπεία λοιμώξεων από HCV (π.χ. εξωγενείς ουσίες, [Πίνακας 18](#page-55-0) κα[ι Πίνακας 19\)](#page-56-0) καθώς και τα συστατικά του αίματος και οι ορμόνες (π.χ. ενδογενείς ουσίες, [Πίνακας 20\)](#page-57-0). Οι εξωγενείς ουσίες εμβολιάστηκαν στο δείγμα σε ποσότητα τριπλάσια του μέγιστου επιπέδου (Cmax) του εκάστοτε φαρμάκου στο πλάσμα. Οι ενδογενείς ουσίες εμβολιάστηκαν σε συγκεντρώσεις που παρατίθενται στην κατευθυντήρια οδηγία EP7-A2 του CSLI (8). Η παρεμβολή ουσιών εξετάστηκε σε ανθρώπινο πλάσμα με EDTA αρνητικό στον HCV καθώς και σε αρνητικό πρότυπο δειγμάτων εμβολιασμένο με HCV στα 45 IU/mL (3 x LOD) με ενσωματωμένο IVT RNA αντιπροσωπευτικό του γονότυπου 1a του HCV.

Δέκα διαφορετικές ομάδες εξωγενών ουσιών εμβολιάστηκαν σε δύο διαφορετικές πειραματικές συγκεντρώσεις (αρνητικό στον HCV και HCV εμβολιασμένο στα 45 IU/ml). Οι ομαδοποιήσεις των εξωγενών ουσιών βασίστηκαν στον τύπο διαλυτικής ουσίας που χρησιμοποιήθηκε για την επανεναιώρηση [\(Πίνακας 18](#page-55-0)).

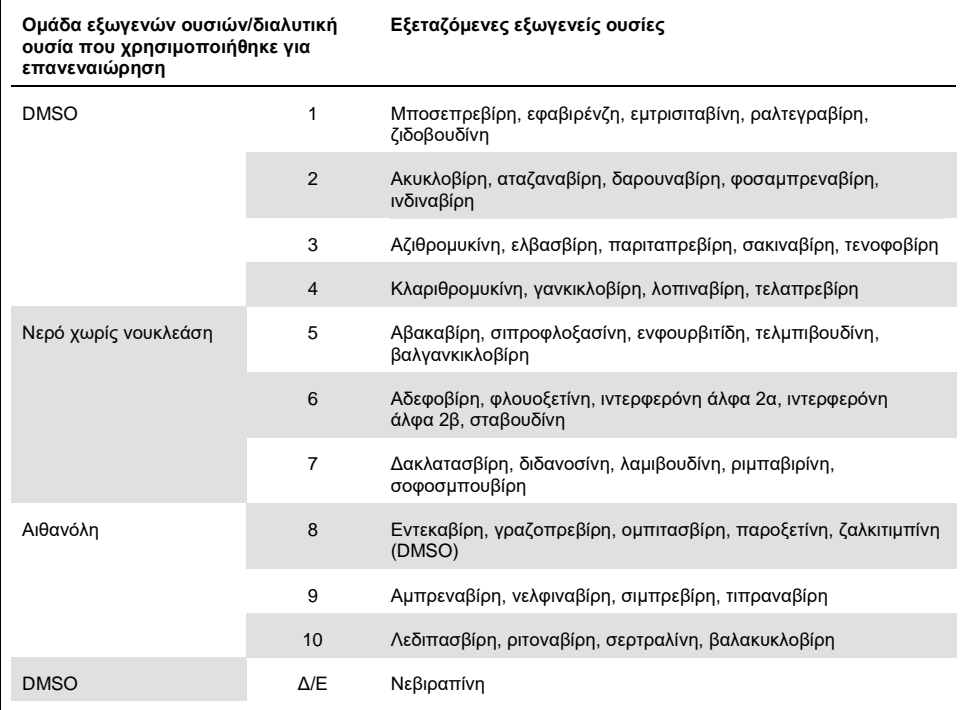

#### <span id="page-55-0"></span>**Πίνακας 18. Εξωγενείς ουσίες και οι ομαδοποιήσεις τους που δημιουργήθηκαν για τις δοκιμασίες**

DMSO: διμεθυλοσουλφοξείδιο, Δ/Ε: δεν εφαρμόζεται.

| Διαφορά μεταξύ μάρτυρα και<br>παρεμβαλλόμενης ουσίας | Διαφορά μέσης<br>υπολογιζόμενης<br>τιμής log <sub>10</sub> IU/ml | Τυπικό<br>σφάλμα<br>(SE) | Κατώτατο<br>όριο<br>εμπιστ.<br>95% | Ανώτατο<br>όριο<br>εμπιστ.<br>95% | Tιμή p |
|------------------------------------------------------|------------------------------------------------------------------|--------------------------|------------------------------------|-----------------------------------|--------|
| Ομάδα 1 - ΜΑΡΤΥΡΑΣ                                   | 0,148                                                            | 0,203                    | $-0,272$                           | 0,567                             | 0,474  |
| Ομάδα 2 - ΜΑΡΤΥΡΑΣ                                   | 0,286                                                            | 0,213                    | $-0,154$                           | 0,726                             | 0,193  |
| Ομάδα 3 - ΜΑΡΤΥΡΑΣ                                   | 0,068                                                            | 0,213                    | $-0,372$                           | 0,509                             | 0,751  |
| Ομάδα 4 - ΜΑΡΤΥΡΑΣ                                   | 0,302                                                            | 0,203                    | $-0,118$                           | 0,722                             | 0,150  |
| Ομάδα 5 - ΜΑΡΤΥΡΑΣ                                   | 0,029                                                            | 0,195                    | $-0,375$                           | 0,432                             | 0,884  |
| Ομάδα 6 - ΜΑΡΤΥΡΑΣ                                   | 0,250                                                            | 0,195                    | $-0,153$                           | 0,654                             | 0,212  |
| Ομάδα 7 - ΜΑΡΤΥΡΑΣ                                   | 0,170                                                            | 0,195                    | $-0,234$                           | 0,573                             | 0,393  |
| Ομάδα 8 - ΜΑΡΤΥΡΑΣ                                   | 0,307                                                            | 0,204                    | $-0,114$                           | 0,728                             | 0,145  |
| Ομάδα 9 - ΜΑΡΤΥΡΑΣ                                   | 0,006                                                            | 0,183                    | $-0,380$                           | 0,391                             | 0,976  |
| Ομάδα 10 - ΜΑΡΤΥΡΑΣ                                  | 0,174                                                            | 0,192                    | $-0,228$                           | 0,577                             | 0,375  |
| Νεβιραπίνη - ΜΑΡΤΥΡΑΣ                                | 0,014                                                            | 0,183                    | $-0,371$                           | 0,399                             | 0,940  |

<span id="page-56-0"></span>**Πίνακας 19. Συνοπτικά στατιστικά στοιχεία για τις εξωγενείς ουσίες που εξετάστηκαν** 

Εμπιστ.: εμπιστοσύνη, SE: τυπικό σφάλμα.

Όπως φαίνεται στον [Πίνακας 19,](#page-56-0) καμία από τις εξωγενείς ουσίες που εξετάστηκαν στην παρούσα μελέτη δεν έδειξε σημαντική διαφορά στο log<sup>10</sup> IU/ml όταν συγκρίθηκε με τα δείγματα μάρτυρα (τιμή p >0,05). Επιπλέον, δεν υπήρχε καμία ενίσχυση των δειγμάτων που ήταν αρνητικά στον HCV, όταν τα αρνητικά αυτά δείγματα εμβολιάστηκαν με μια εξωγενή ουσία ή με ομάδα ουσιών (τα δεδομένα δεν εμφανίζονται).

| Διαφορά μεταξύ μάρτυρα και<br>παρεμβαλλόμενης ουσίας | Διαφορά μέσης<br>υπολογιζόμενης<br>τιμής log <sub>10</sub><br>IU/ml | Τυπικό<br>σφάλμα<br>(SE) | Κατώτατο<br>όριο<br>εμπιστ.<br>95% | Ανώτατο<br>όριο<br>εμπιστ.<br>95% | Tιμή p  |
|------------------------------------------------------|---------------------------------------------------------------------|--------------------------|------------------------------------|-----------------------------------|---------|
| Τριγλυκερίδια - ΜΑΡΤΥΡΑΣ                             | 0,373                                                               | 0,125                    | 0,115                              | 0,631                             | 0,006   |
| Συζευγμένη χολερυθρίνη -<br>ΜΑΡΤΥΡΑΣ                 | 0,277                                                               | 0,119                    | 0,033                              | 0,521                             | 0,028   |
| Αιμοσφαιρίνη - ΜΑΡΤΥΡΑΣ                              | 0,297                                                               | 0,119                    | 0,053                              | 0,541                             | 0,019   |
| Μη συζευγμένη χολερυθρίνη -<br>ΜΑΡΤΥΡΑΣ              | 0,300                                                               | 0,061                    | 0,163                              | 0,4370                            | < 0.001 |
| ΕDΤΑ - ΜΑΡΤΥΡΑΣ                                      | 0,005                                                               | 0.144                    | $-0,321$                           | 0,331                             | 0,973   |
| Σφαιρίνη - ΜΑΡΤΥΡΑΣ                                  | 0,256                                                               | 0,058                    | 0,124                              | 0,387                             | 0,002   |
| <b>hDNA - MAPTYPAΣ</b>                               | 0,066                                                               | 0,079                    | $-0,112$                           | 0,244                             | 0,425   |
| <b>hRNA - MAPTYPAΣ</b>                               | 0,019                                                               | 0,171                    | $-0,368$                           | 0,405                             | 0,915   |
| Λευκωματίνη - ΜΑΡΤΥΡΑΣ                               | $-0.080$                                                            | 0,162                    | $-0,442$                           | 0,281                             | 0,631   |

<span id="page-57-0"></span>**Πίνακας 20. Συνοπτικά στατιστικά στοιχεία για ενδογενείς ουσίες**

Ο [Πίνακας 20](#page-57-0) δείχνει ότι η συζευγμένη και μη συζευγμένη λευκωματίνη, η αιμοσφαιρίνη και η σφαιρίνη ήταν από στατιστική άποψη σημαντικά διαφορετικές σε σχέση με τα δείγματα μάρτυρα (p=0,028, p<0,001 p=0,019 και p=0,002, αντίστοιχα), ωστόσο η διαφορά στη μέση υπολογισμένη τιμή log<sup>10</sup> IU/ml ήταν 0,277, 0,300, 0,297 και 0,256, αντίστοιχα. Αυτό σήμαινε ότι αυτές οι ουσίες εγκρίθηκαν με βάση τα κριτήρια αποδοχής της μελέτης <0,5 log<sub>10</sub> IU/ml. Επιπλέον, δεν υπήρχε καμία ενίσχυση των δειγμάτων που ήταν αρνητικά για τον HCV όταν αυτά τα αρνητικά δείγματα εμβολιάστηκαν με τις ενδογενείς ουσίες (τα δεδομένα δεν εμφανίζονται).

#### Διασταυρούμενη επιμόλυνση

Η μελέτη διασταυρούμενης επιμόλυνσης σχεδιάστηκε για να εξεταστεί η διασταυρούμενη επιμόλυνση μεταξύ των ενσωματωμένων εκτελέσεων του QIAsymphony SP/AS με χρήση της ροής εργασίας του *artus* HCV QS-RGQ. Ως διασταυρούμενη επιμόλυνση ορίστηκε η ποσότητα αναλύτη που μεταφέρεται μεταξύ των παρακείμενων φρεατίων στη διάρκεια των αυτόματων εκτελέσεων. Η μεταφορά στο όργανο, που εκφράζεται ως ποσοστό, υπολογίστηκε ως εξής:

$$
\left(\frac{\text{Αριθμός αρνητικών δειγμάτων στα οποία ανιχνεύθηκε ο στόχος)}{\Sigma\nuνολικός αριθμός αρνητικών δειγμάτων\n\left(\n\begin{array}{c}\n\text{Δπο} \\
\text{στο} \\
\text{στο} \\
\text{στο} \\
\text{στο} \\
\text{στο} \\
\text{στο} \\
\text{στο} \\
\text{στο} \\
\text{στο} \\
\text{στο} \\
\text{στο} \\
\text{στο} \\
\text{στο} \\
\text{στο} \\
\text{στο} \\
\text{στο} \\
\text{στο} \\
\text{στο} \\
\text{στο} \\
\text{στο} \\
\text{στο} \\
\text{στο} \\
\text{στο} \\
\text{στο} \\
\text{στο} \\
\text{στο} \\
\text{στο} \\
\text{στο} \\
\text{στο} \\
\text{στο} \\
\text{στο} \\
\text{στο} \\
\text{στο} \\
\text{στο} \\
\text{στο} \\
\text{στο} \\
\text{στο} \\
\text{στο} \\
\text{στο} \\
\text{στο} \\
\text{στο} \\
\text{στο} \\
\text{στο} \\
\text{στο} \\
\text{στο} \\
\text{στο} \\
\text{στο} \\
\text{στο} \\
\text{στο} \\
\text{στο} \\
\text{στο} \\
\text{στο} \\
\text{στο} \\
\text{στο} \\
\text{στο} \\
\text{στο} \\
\text{στο} \\
\text{στο} \\
\text{στο} \\
\text{στο} \\
\text{στο} \\
\text{στο} \\
\text{στο} \\
\text{στο} \\
\text{στο} \\
\text{στο} \\
\text{στο} \\
\text{στο} \\
\text{στο} \\
\text{στο} \\
\text{στο} \\
\text{στο} \\
\text{στο} \\
\text{στο} \\
\text{στο} \\
\text{στο} \\
\text{στο} \\
\text{στο} \\
\text{στο} \\
\text{στο} \\
\
$$

Η μελέτη αυτή πραγματοποιήθηκε με δείγματα θετικά στον HCV σε κλινικά σχετικές συγκεντρώσεις (1 x 10<sup>5</sup>, 1 x 10<sup>6</sup> και 1 x 10<sup>7</sup> IU/ml). Σε ξεχωριστές αραιώσεις, ένα ενσωματωμένο IVT RNA που εκπροσωπεί τον γονότυπο 1α του HCV, αραιώθηκε σε πλάσμα με EDTA ώστε να προσδώσει διαφορετικές συγκεντρώσεις. Καθεμία από τις συγκεντρώσεις των δειγμάτων εξετάστηκε με δείγματα αρνητικά στον HCV εναλλάξ για πέντε συνεχόμενες εκτελέσεις («εκτελέσεις με διάταξη τύπου σκακιέρας»). Για κάθε συγκέντρωση, πραγματοποιήθηκε μια τελική (και έκτη) εκτέλεση για να προσδιοριστεί η επιμόλυνση μεταξύ των εκτελέσεων. Υπολογίστηκε η αναλογία της διασταυρούμενης αντιδραστικότητας (η μεταφορά στο όργανο όπως ορίζεται παραπάνω) και το αποτέλεσμα για κάθε συγκέντρωση εμφανίζεται στον [Πίνακας 21](#page-58-0) (παρακάτω).

| Συγκέντρωση δείγματος σε<br>διάταξη με μορφή σκακιέρας | Συχνότητα διασταυρούμενης<br>επιμόλυνσης | Αναλογία διασταυρούμενης<br>επιμόλυνσης (%) |  |  |
|--------------------------------------------------------|------------------------------------------|---------------------------------------------|--|--|
| 1 x $10^7$ IU/ml                                       | 4/170                                    | 2,35                                        |  |  |
| $1 \times 10^6$ IU/m1                                  | 3/170                                    | 1.76                                        |  |  |
| $1 \times 10^5$ IU/ml                                  | 0/170                                    | 0.00                                        |  |  |

<span id="page-58-0"></span>**Πίνακας 21. Ποσοστό διασταυρούμενης επιμόλυνσης σε κλινικά σχετικές συγκεντρώσεις**

## Κλινική απόδοση

Η κλινική απόδοση του *artus* HCV QS-RGQ Kit εκτιμήθηκε στη διάρκεια μιας συγκριτικής μελέτης σε δύο κλινικά εργαστήρια στο Η.Β., όπου εξετάστηκαν 452 μεμονωμένα δείγματα ασθενών, τα οποία ήταν είτε θετικά είτε αρνητικά στον HCV. Τα δείγματα εξετάστηκαν με το *artus* HCV QS-RGQ Kit σε τακτικές αναλύσεις κλινικού εργαστηρίου και τα δείγματα αντικατόπτριζαν τις ισχύουσες επιδημιολογικές τάσεις για τον HCV στον ευρωπαϊκό πληθυσμό εξέτασης. Κλινικά δείγματα συγκεκριμένων γονότυπων (4, 5 και 6) ελήφθησαν στο εμπόριο, ώστε να επιτευχθεί η πλήρης κάλυψη των γονότυπων 1-6 του HCV.

Στη μελέτη αυτή, τα δείγματα ασθενών εξετάστηκαν με το *artus* HCV QS-RGQ Kit και συγκρίθηκαν είτε με προηγούμενα είτε με παράλληλα παραγόμενα αποτελέσματα ενός συγκριτικού προσδιορισμού που φέρει το σήμα CE. Πραγματοποιήθηκε ανάλυση παλινδρόμησης Deming και Passing-Bablok με τα αποτελέσματα εξέτασης του *artus* HCV QS-RGQ Kit στον άξονα y και με το αποτέλεσμα εξέτασης του συγκριτικού προσδιορισμού στον άξονα x. Αναφέρθηκαν οι εκτιμήσεις παραμέτρων, μαζί με τις τιμές SE τους και τα αντίστοιχα 95% CI. Η ανάλυση παλινδρόμησης πραγματοποιήθηκε με όλα τα δείγματα μεταξύ του LLOQ και του ανώτατου ορίου ποσοτικοποίησης (upper limit of quantification, ULOQ) και για τους δύο προσδιορισμούς (n=165, Εικόνα 2).

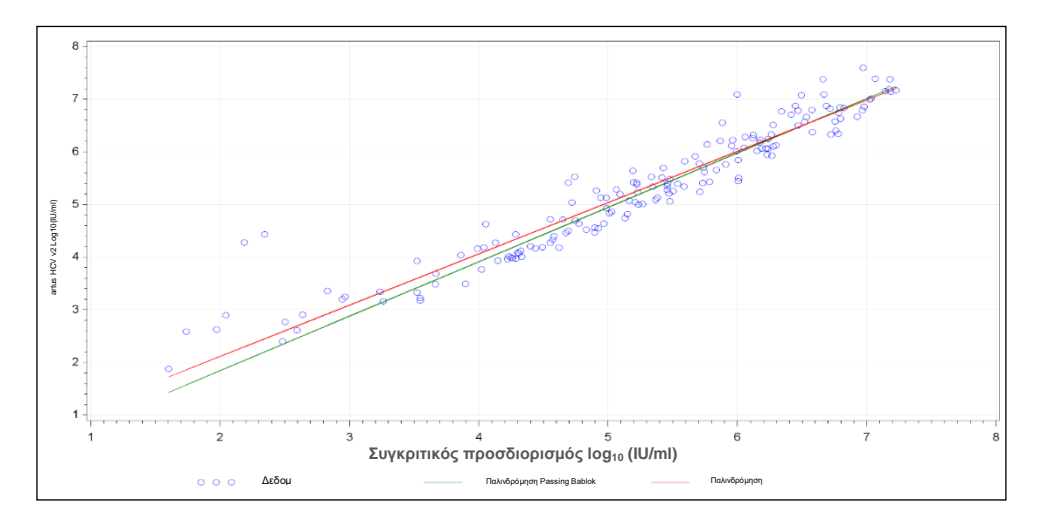

**Εικόνα 2: Γράφημα παλινδρόμησης με γραμμές Passing-Bablok και Deming** (n=165).

| Εξέταση                   | Μεταβλητή<br>απόκρισης<br>$log_{10}$ (IU/mI) | Επεξ.<br>μεταβλητή<br>$log_{10}$<br>$($ IU/ml $)$ | Аρ.<br>παρατη-<br>ρήσεων | Τεταν-<br>μένη | Τεταν-<br>μένη με<br>κατώτα-<br>το αμφί-<br>πλευρο<br>ÓPIO<br>εμπιστ.<br>95% | Τεταγ-<br>μένη με<br>ανώτατο<br>αμφί-<br>πλευρο<br>όριο<br>εμπιστ.<br>95% | Κλίση | Κλίση με<br>κατώτατο<br>αμφί-<br>πλευρο<br>ÓDIO<br>εμπιστ.<br>95% | Κλίση με<br>ανώτατο<br>αμφί-<br>πλευρο<br>όριο<br>εμπιστ.<br>95% |
|---------------------------|----------------------------------------------|---------------------------------------------------|--------------------------|----------------|------------------------------------------------------------------------------|---------------------------------------------------------------------------|-------|-------------------------------------------------------------------|------------------------------------------------------------------|
| Deming                    | artus HCV<br>QS-RGQ Kit                      | Συγκριτικός 165<br>προσδιο-<br>ρισμός             |                          | 0.164          | $-0,190$                                                                     | 0,519                                                                     | 0.974 | 0,912                                                             | 1,036                                                            |
| Passing-<br><b>Bablok</b> | artus HCV<br>QS-RGQ Kit                      | Συγκριτικός 165<br>προσδιο-<br>ρισμός             |                          | $-0,222$       | $-0.448$                                                                     | 0,028                                                                     | 1.033 | 0,990                                                             | 1,072                                                            |

<span id="page-60-0"></span>**Πίνακας 22. Ανάλυση παλινδρόμησης για το** *artus* **HCV QS-RGQ Kit και συγκριτικός προσδιορισμός**

Εμπιστ.: εμπιστοσύνη, Επεξ.: επεξηγηματική, Αρ.: αριθμός.

Ο [Πίνακας 22](#page-60-0) δείχνει ότι τόσο για την ανάλυση Deming όσο και για την ανάλυση Passing-Bablok, η τεταγμένη προσεγγίζει το μηδέν (0,164 και -0,222, αντίστοιχα) και η κλίση είναι κοντά στο 1 (0,974 και 1,033, αντίστοιχα.) Αυτό δείχνει μια στενή γενική συσχέτιση μεταξύ του *artus* HCV QS-RGQ Kit και του συγκριτικού προσδιορισμού.

## Περιορισμοί

- Για την επίτευξη άριστων αποτελεσμάτων της PCR απαιτείται η ακριβής τήρηση του εγχειριδίου χρήστη.
- Πρέπει να δίνεται προσοχή στις ημερομηνίες λήξης που αναγράφονται στο κουτί και τις ετικέτες όλων των συστατικών. Μη χρησιμοποιείτε ληγμένα συστατικά.
- Ινώδη δείγματα ή δείγματα που εμφανίζουν άλλα σημεία συσσώρευσης πήγματος ενδέχεται να φράξουν τα άκρα της πιπέτας και να οδηγήσουν σε ψευδή αποτελέσματα εξαιτίας της ανεπαρκούς μεταφοράς όγκου κατά τη διεργασία της παρασκευής του δείγματος.
- Αν και σπάνιες, οι μεταλλάξεις εντός των εξαιρετικά συντηρημένων περιοχών του γονιδιώματος του HCV, που καλύπτονται από τους εκκινητές και/ή τον ανιχνευτή του κιτ, μπορούν να έχουν ως αποτέλεσμα χαμηλότερες ποσοτικές τιμές του ιικού φορτίου ή αδυναμία ανίχνευσης της παρουσίας του HCV στα προσβεβλημένα δείγματα.
- Το προϊόν προορίζεται για χρήση από επαγγελματίες, όπως τεχνολόγους και ιατρούς που έχουν εκπαιδευθεί σε τεχνικές διάγνωσης in vitro.

# Έλεγχος ποιότητας

Σε συμμόρφωση με το πιστοποιημένο με ISO Σύστημα Διαχείρισης Ποιότητας της QIAGEN, κάθε παρτίδα του *artus* HCV QS-RGQ Kit ελέγχεται ως προς τις προκαθορισμένες προδιαγραφές για την διασφάλιση ομοιογενούς ποιότητας των προϊόντων.

## Βιβλιογραφία

- 1. Polaris Observatory HCV Collaborators (2017) Global prevalence and genotype distribution of hepatitis C virus infection in 2015: a modelling study; Lancet Gastroenterol. Hepatol., **2**, 161.
- 2. European Association for Study of the Liver (2018). EASL recommendations on treatment of Hepatitis C 2018. J. Hepatol., [Epub ahead of print].
- 3. European Association for Study of the Liver and Asociacion Latinoamericana para el Estudio del Higado (2015). EASL-ALEH Clinical Practice Guidelines: Non-invasive tests for evaluation of liver disease severity and prognosis. J. Hepatol., **63**, 237.
- 4. Harrington, P.R., Zeng, W., and Naeger, L.K. (2012) Clinical relevance of detectable but not quantifiable hepatitis C virus RNA during boceprevir or telaprevir treatment. Hepatology **55**, 1048.
- 5. Clinical and Laboratory Standards Institute (CLSI) Guideline EP17-A2, Vol. 32 No. 8, Evaluation of Detection Capability for Clinical Laboratory Measurement Procedures, Approved Guideline – Second Edition 2012.
- 6. Clinical and Laboratory Standards Institute (CLSI) Guideline EP06-A, Evaluation of the Linearity of Quantitative Measurement Procedures: A Statistical Approach; Approved Guideline 2003.
- 7. Clinical and Laboratory Standards Institute (CLSI) Guideline EP05-A3, Evaluation of Precision of Quantitative Measurement Procedures; Approved Guideline – Third Edition 2014.
- 8. Clinical and Laboratory Standards Institute (CLSI) Guideline EP7-A2, Vol. 25 No. 27, Interference Testing in Clinical Chemistry; Approved Edition – Second Edition 2005.

## Σύμβολα

Σε αυτές τις οδηγίες χρήσης χρησιμοποιούνται τα σύμβολα του ακόλουθου πίνακα.

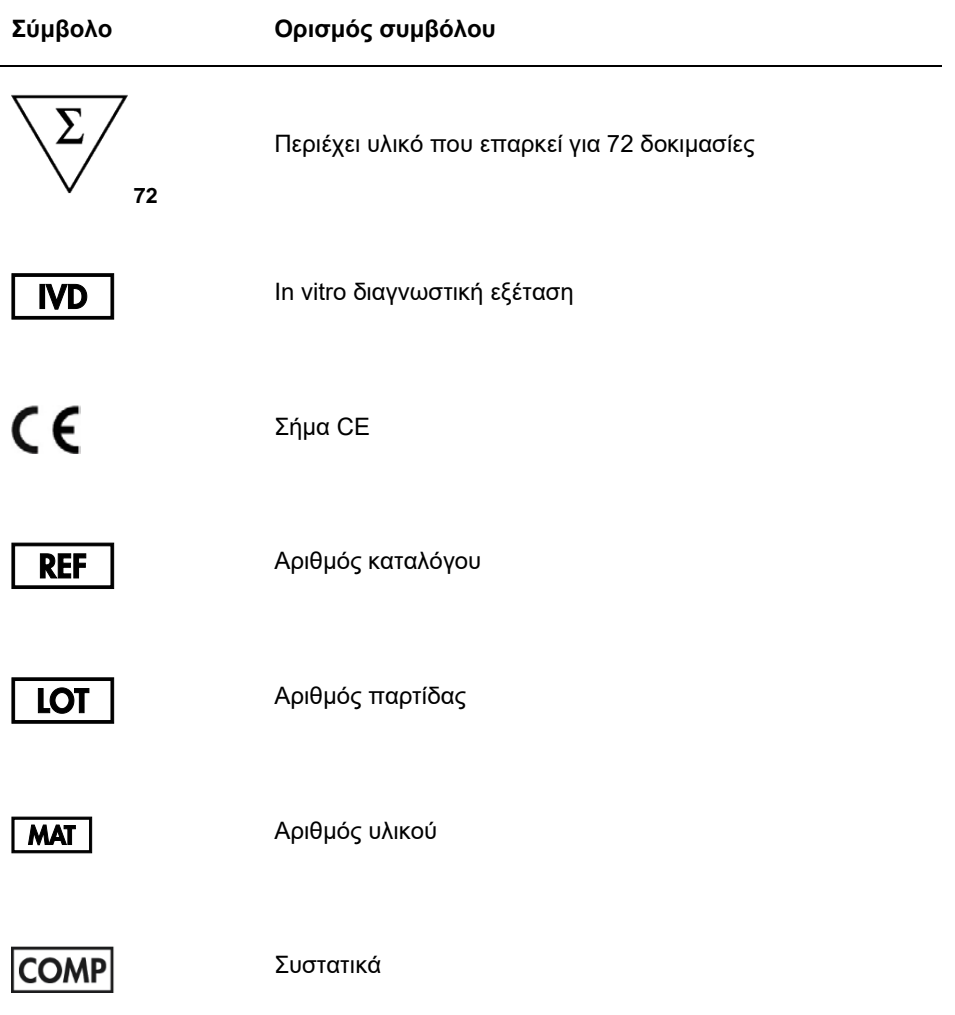

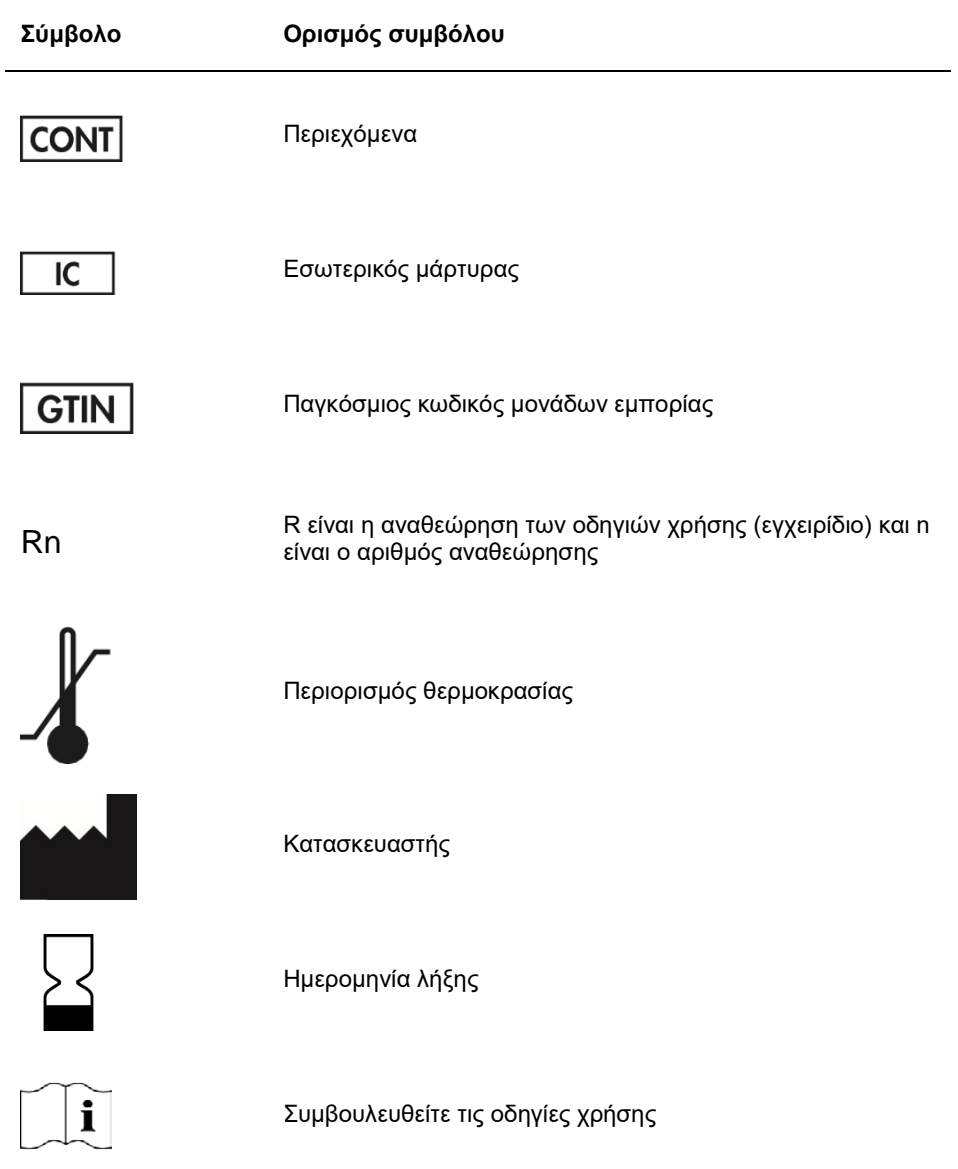

# Οδηγός αντιμετώπισης προβλημάτων

Ανατρέξτε σε αυτήν την ενότητα για χειρισμό των σφαλμάτων και αντιμετώπιση οποιουδήποτε προβλήματος που μπορεί να προκύψει με το *artus* HCV QS-RGQ Kit. Εάν το πρόβλημα δεν επιλυθεί με τα συνιστώμενα βήματα, επικοινωνήστε με την τεχνική υπηρεσία της QIAGEN για βοήθεια είτε μέσω του Κέντρου Τεχνικής Υποστήριξης της εταιρείας μας στο **www.qiagen.com/support** καλώντας 00800-22-44-6000 είτε επικοινωνώντας με ένα από τα Τμήματα Τεχνικής Υποστήριξης της QIAGEN ή τους τοπικούς διανομείς μας.

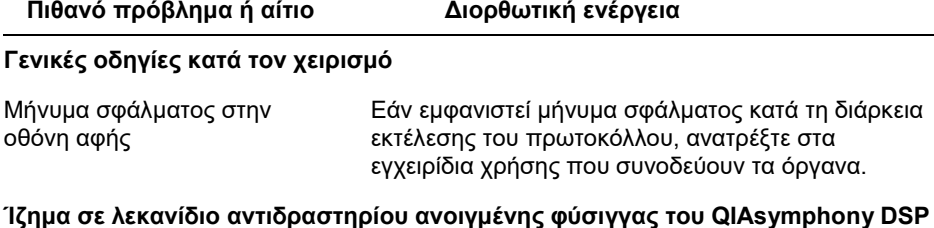

#### **Ίζημα σε λεκανίδιο αντιδραστηρίου ανοιγμένης φύσιγγας του QIAsymphony DSP Virus/Pathogen Kit**

α) Εξάτμιση ρυθμιστικού διαλύματος Η υπερβολική εξάτμιση μπορεί να οδηγήσει σε αύξηση της συγκέντρωσης άλατος ή μείωση της συγκέντρωσης αιθανόλης σε ρυθμιστικά διαλύματα. Απορρίψτε τη φύσιγγα αντιδραστηρίων (RC). Βεβαιωθείτε πως σφραγίζετε τα λεκανίδια ρυθμιστικών διαλυμάτων των μερικώς χρησιμοποιημένων φυσίγγων αντιδραστηρίων με ταινίες σφράγισης για επαναληπτική χρήση, όταν δεν χρησιμοποιούνται για καθαρισμό.

#### **Πιθανό πρόβλημα ή αίτιο Διορθωτική ενέργεια**

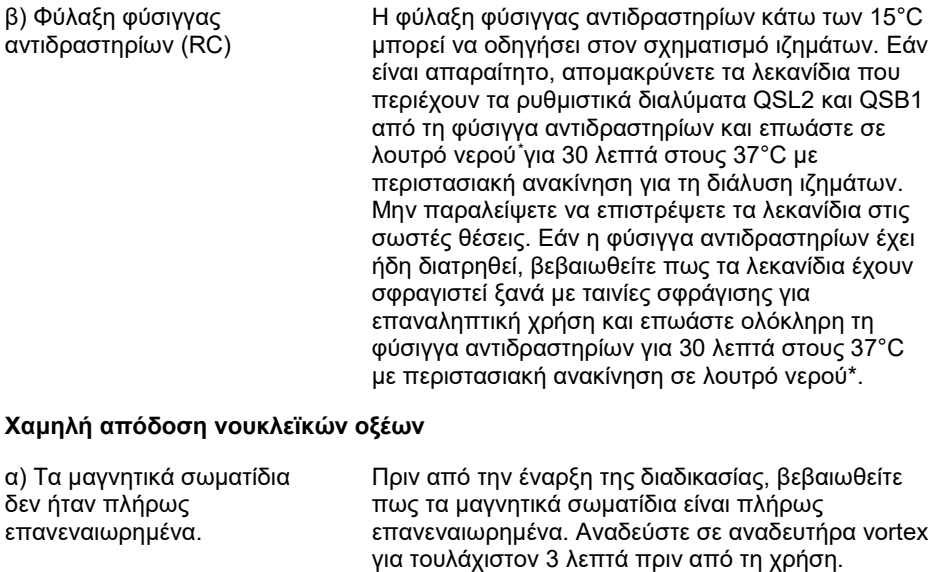

β) Τα κατεψυγμένα δείγματα δεν αναμείχθηκαν σωστά μετά την απόψυξη Αποψύξτε τα κατεψυγμένα δείγματα με ήπια ανακίνηση για να διασφαλίσετε την πλήρη ανάμειξη

γ) Δεν προστέθηκε φορέας RNA (CARRIER) Ανασυστήστε τον φορέα RNA (CARRIER) σε Ρυθμιστικό διάλυμα AVE (AVE) και αναμίξτε με κατάλληλο όγκο Ρυθμιστικού διαλύματος AVE (AVE) όπως περιγράφεται στη σχετική ενότητα πάνω από το τμήμα «Επαναλάβετε τη διαδικασία καθαρισμού με νέα δείγματα».

δ) Υποβαθμισμένα νουκλεϊκά οξέα Λανθασμένη φύλαξη των δειγμάτων ή έκθεσή τους σε υπερβολικά πολλούς κύκλους ψύξης-απόψυξης. Επαναλάβετε τη διαδικασία καθαρισμού με νέα δείγματα.

<span id="page-68-0"></span>\* Βεβαιωθείτε πως τα όργανα έχουν ελεγχθεί, συντηρηθεί και βαθμονομηθεί σε τακτά χρονικά διαστήματα σύμφωνα με τις οδηγίες του κατασκευαστή.

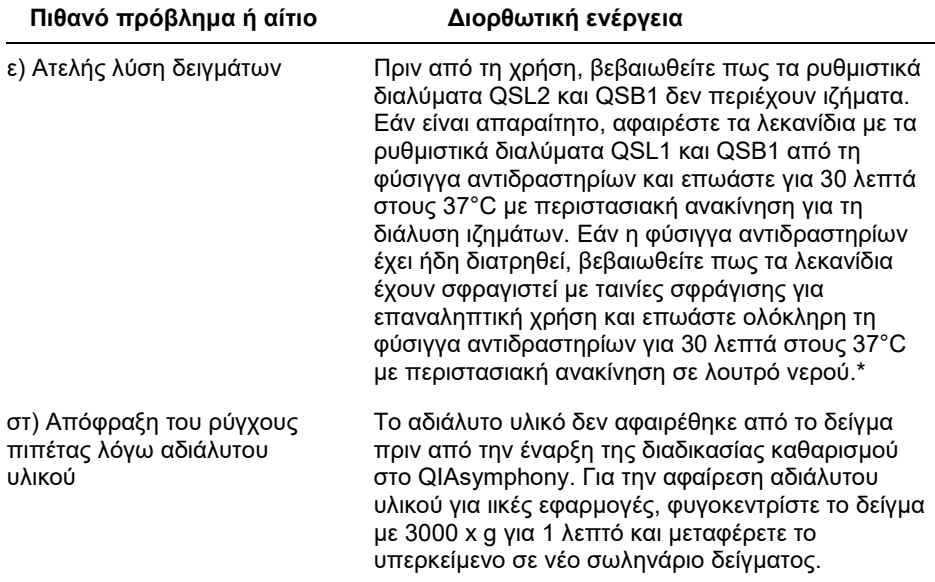

**Πιθανό πρόβλημα ή αίτιο Διορθωτική ενέργεια**

#### **Το QIAsymphony AS ανιχνεύει ανεπαρκή ποσότητα Master**

Δεν μεταφέρθηκε ο απαιτούμενος όγκος Master στο σωληνάριο

Συνδυάστε τον απαιτούμενο όγκο κάθε αντιδραστηρίου σε ένα σωληνάριο και τοποθετήστε το στο Qiasymphony.. Ο χειρισμός αντιδραστηρίων υψηλού ιξώδους μπορεί να είναι δυσχερής με πιπέτες χειρός. Βεβαιωθείτε πως μεταφέρετε ολόκληρο τον όγκο του Master στο σωληνάριο. Για αντιδραστήρια υψηλού ιξώδους, συνιστούμε την αναρρόφηση επιπλέον όγκου 5% όταν χρησιμοποιείτε πιπέτες χειρός (π.χ. για όγκο 800 μl, ρυθμίστε την πιπέτα στα 840 μl). Εναλλακτικά, μετά την αργή διανομή του υγρού και την εκτόξευση (blowout) του υπολείμματος στο τοίχωμα του σωληναρίου-στόχου, απομακρύνετε το ρύγχος από το υγρό, αφήστε το έμβολο της πιπέτας και περιμένετε άλλα 10 δευτερόλεπτα. Η περίσσεια υγρού θα ρεύσει προς τα κάτω κατά μήκος του ρύγχους και θα μπορέσετε να το εκτοξεύσετε πατώντας το έμβολο της πιπέτας για δεύτερη φορά. Η χρήση ρυγχών φίλτρου κατηγορίας PCR με σήμανση «low retention» (χαμηλής κατακράτησης) μπορεί να βελτιώσει την ανάκτηση των υγρών.

#### **Απουσία σήματος με θετικούς μάρτυρες (Hep. C Virus RG QS 1–4) στο κανάλι φθορισμού Cycling Green**

α) Το επιλεγμένο κανάλι φθορισμού για ανάλυση δεδομένων PCR δεν συμμορφώνεται με το πρωτόκολλο

Για ανάλυση δεδομένων επιλέξτε το κανάλι φθορισμού Cycling Green για την ανάλυση PCR για HCV και το κανάλι φθορισμού Cycling Orange για την PCR εσωτερικού μάρτυρα.

β) Εσφαλμένος προγραμματισμός του προφίλ θερμοκρασίας του οργάνου Rotor-Gene Q

Συγκρίνετε το προφίλ θερμοκρασίας με το πρωτόκολλο. Ανατρέξτε στις σχετικές ενότητες αυτού του εγχειριδίου σχετικά με τις παραμέτρους κυκλοποίησης στο Rotor-Gene Q (βλ. τον [Πίνακας 3](#page-35-0) και την ενότητα [«Ρυθμίσεις ανάλυσης»](#page-36-0) στη σελίδα [37\)](#page-36-0)

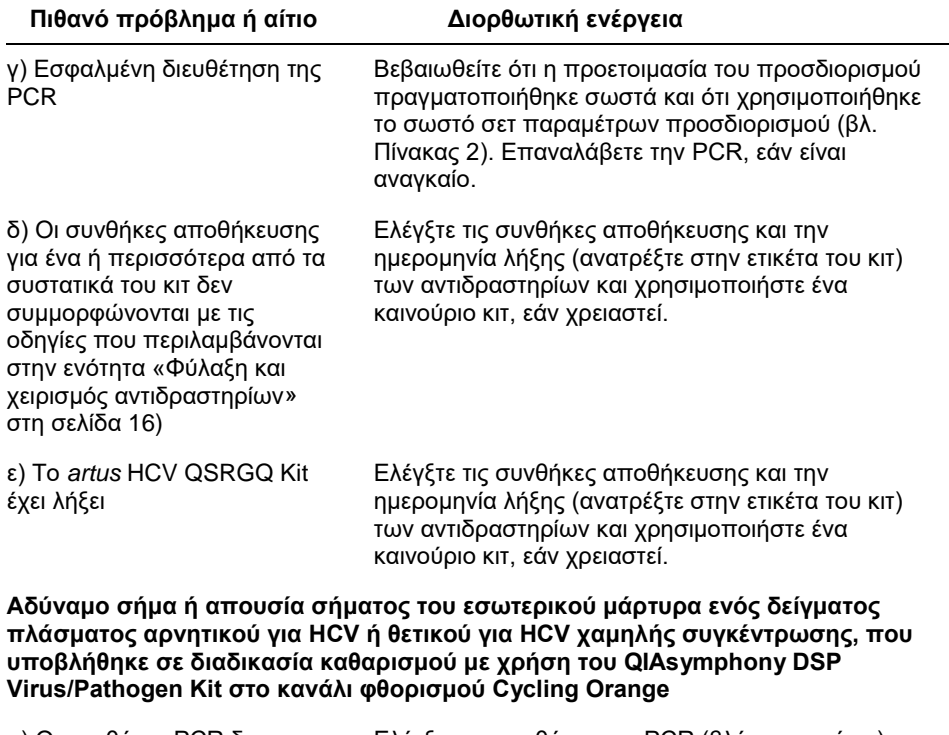

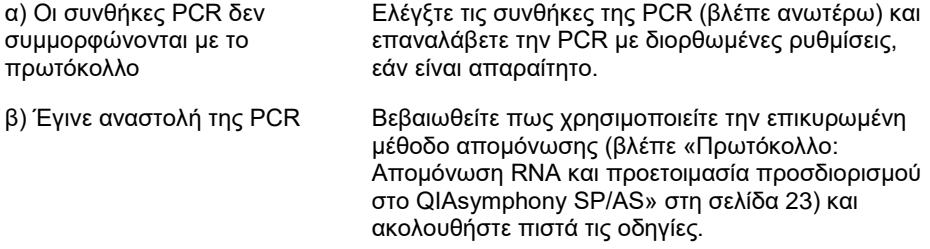
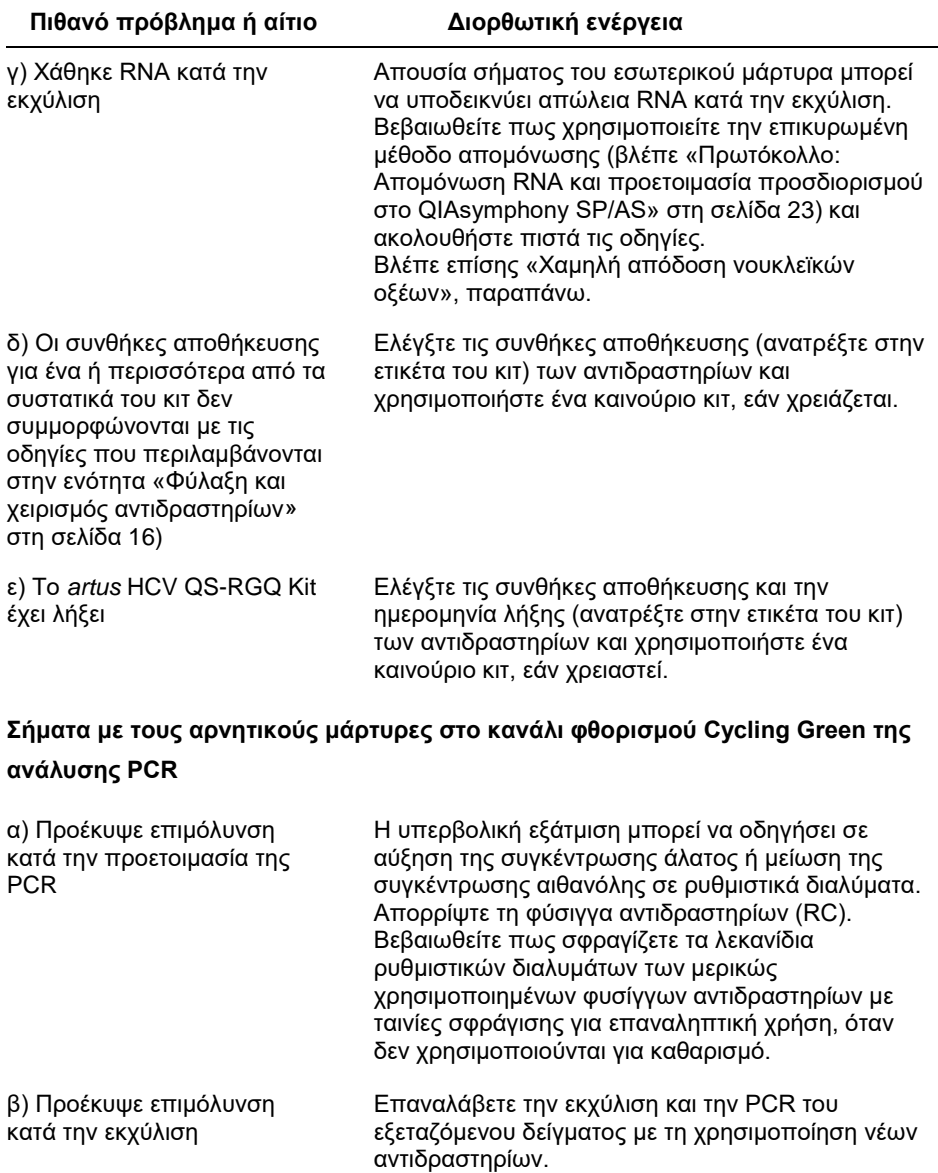

Βεβαιωθείτε ότι ο χώρος εργασίας και τα όργανα απολυμαίνονται σε τακτά χρονικά διαστήματα.

## Πληροφορίες για τις παραγγελίες

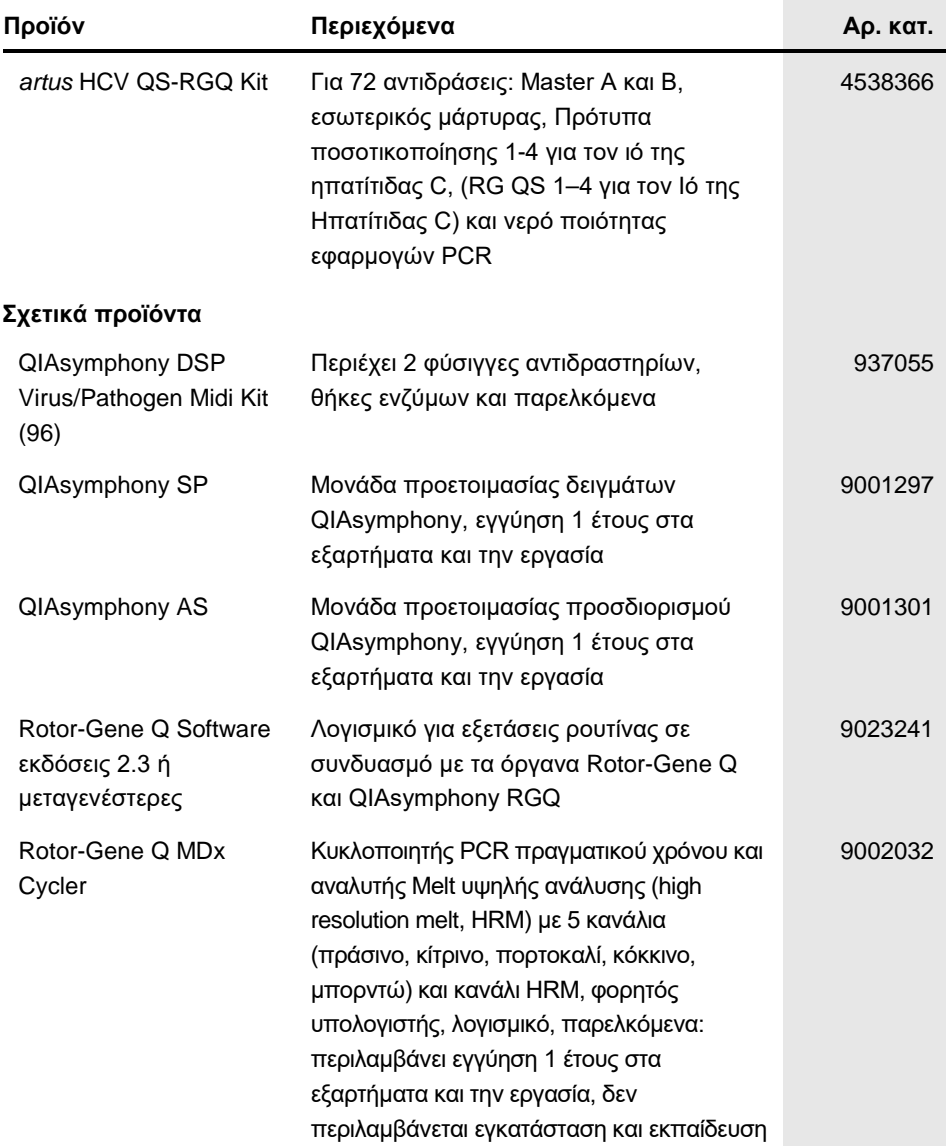

Εμπορικά σήματα T: QIAGEN®, Sample to Insight®, QIAsymphony®, *artus*®, Rotor-Gene®, Rotor-Gene AssayManager® (Όμιλος QIAGEN), Corning® (Corning Inc.), Epropika or para 1: Qi∧GEN, danpic to magne, an agriculture inc.).<br>Sarstedt® (Sarstedt AG and Co.), SAS® (SAS Institute Inc.).

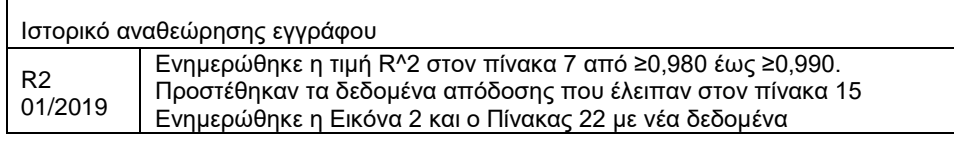

## **Άδεια περιορισμένης χρήσης για το** *artus* **HCV QS-RGQ Kit**

Η χρήση του προϊόντος αυτού συνεπάγεται την αποδοχή των παρακάτω όρων εκ μέρους του αγοραστή ή του χρήστη του προϊόντος:

- 1. Το προϊόν μπορεί να χρησιμοποιηθεί αποκλειστικά και μόνο όπως ορίζεται στα πρωτόκολλα που παρέχονται μαζί με το προϊόν και όπως ορίζεται στο παρόν<br>εγχειρίδιο και μόνο με τα συστατικά που περιλαμβάνονται στο κτ. Η QIAGE περιγράφεται στα πρωτόκολλα που παρέχονται μαζί με το προϊόν, στο εγχειρίδιο αυτό και στα συμπληρωματικά πρωτόκολλα που διατίθενται στον ιστότοπο www.qiagen.com. Ορισμένα από αυτά τα πρωτόκολλα έχουν παρασχεθεί από χρήστες της QIAGEN για χρήστες της QIAGEN. Αυτά τα πρωτόκολλα δεν<br>έχουν ελεγχθεί διεξοδικά ή βελτιστοποιηθεί από την QIAGEN. Η QIAGEN δεν εγγυάται για α δικαιώματα τρίτων.
- 2. Εκτός από τις άδειες που αναφέρονται ρητά, η QIAGEN δεν εγγυάται ότι αυτό το κιτ ή/και η χρήση(-εις) του δεν παραβιάζουν δικαιώματα τρίτων.
- 3. Αυτό το κιτ και τα συστατικά του φέρουν άδεια χρήσης για μία μόνο χρήση και δεν επιτρέπεται η επαναχρησιμοποίηση, η εκ νέου επεξεργασία ή η μεταπώλησή του.
- 4. Η QIAGEN αποποιείται ειδικά κάθε άλλη άδεια, ρητή ή σιωπηρή, εκτός από αυτές που αναφέρονται ρητά.
- 5. Ο αγοραστής και ο χρήστης του κιτ συμφωνούν να μην προβούν και να μην επιτρέψουν σε άλλο πρόσωπο να προβεί σε ενέργειες οι οποίες θα μπορούσαν να οδηγήσουν ή να διευκολύνουν τις ενέργειες που απαγορεύονται σύμφωνα με τα προαναφερθέντα. Η QIAGEN διατηρεί το δικαίωμα να επιβάλει τις απαγορεύσεις της παρούσας συμφωνίας άδειας περιορισμένης χρήσης σε οποιοδήποτε δικαστήριο και πρέπει να αποζημιωθεί για όλες τις ερευνητικές και<br>δικαστικές δαπάνες της, συμπεριλαμβανομένων των δικηγορικών αμοιβών, στο πλα άδειας περιορισμένης χρήσης ή οποιουδήποτε εκ των δικαιωμάτων πνευματικής της ιδιοκτησίας σχετικά με το κιτ ή/και τα συστατικά του.

## Για τους ενημερωμένους όρους της άδειας, βλ. **www.qiagen.com**.

Η αγορά αυτού του προϊόντος επιτρέπει στον αγοραστή να το χρησιμοποιήσει για την παροχή διαγνωστικών υπηρεσιών στο πλαίσιο της in vitro διαγνωστικής χρήσης σε δείγματα ανθρώπινης προέλευσης. Κανένα γενικό δίπλωμα ευρεσιτεχνίας ή άλλη άδεια οποιουδήποτε είδους, πέρα από αυτό το συγκεκριμένο δικαίωμα χρήσης που απορρέει από την αγορά, δεν παρέχεται δια του παρόντος.

HB-2556-002 1115368 01/2019

© 2019 QIAGEN, με την επιφύλαξη παντός δικαιώματος.

Παραγγελίες **www.qiagen.com/contact** | Τεχνική υποστήριξη **support.qiagen.com** | Δικτυακός τόπος **www.qiagen.com**